#### Payerpath CMS-1500 Training EDI Coordinator

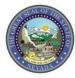

Nevada Medicaid Provider Training

#### What will be covered...

- Benefits of electronic claim submission
- Required enrollment forms
- Submission contact information
- Signing on to Allscripts-Payerpath
- Creating and viewing claims
- Submitting a CMS-1500 claim form
- Copy claims feature
- View the remittance advice

#### • Electronic Data Interchange (EDI)

- Eliminates supply costs
  - Preprinted forms
  - Envelopes and postage
  - Allscripts-Payerpath claim submission is free
- Eliminates time-consuming processes and reduces claim errors
  - Document sorting and filing
  - Built-in validation checks
- Quicker processing and notification
  - Check claim status within 48 hours of submission

## **EDI Enrollment Documents**

| Nevada Departme<br>Health and Humar                                                                                                    |                                                                                                    |                                                                                                    |                                  | Contact Us                                                                                                    | DHCFP Home                                                                                                    |
|----------------------------------------------------------------------------------------------------|----------------------------------------------------------------------------------------------------|----------------------------------------------------------------------------------------------------|----------------------------------|----------------------------------------------------------------------------------------------------|----------------------------------------------------------------------------------------------------|
| Division of Health Care Fir                                                                                                    |                                                                                                    |                                                                                                    | Sea                              | rch                                                                                                    | Q                                                                                                    |
| Providers - EVS - Pharmacy -                                                                                                    | Prior Author                                                                                                    | ization∓ Quick Links∓ Calendar                                                                                                    |                                  |                                                                                                    |                                                                                                    |
| Announcements Latest News                                                                                                    | Flectro                                                                                                    | onic Claims / EDI                                                                                                    |                                  | Notific                                                                                                    | ations                                                                                                    |
| Web Announcement 1258         Reminders for Provider Types 64 and         55 Regarding Hospice Forms         Web Announcement 1257         Dutpatient Physician-Administered         Drug Claims That Denied or Voided         with Edit Code 0162 to be Reprocessed         Web Announcement 1256         Attention All Providers: New Form for         Requesting Termination of Service with         Existing Provider         Web Announcement 1255         Payerpath Claim Submission Training         for November 2016         Web Announcement 1254         2016 Annual Medicaid Conference         Presentations and Survey         View All Web Announcements | Electronic<br>and elimi<br>through a<br>managem<br>If you ha<br>Telephon<br>Fax: (775<br>EDI Enro<br>EDI enrollr                                                                                                    | c billing (also called Electronic Data Interchange or "EDI")<br>nates costs associated with paper claims. You can submit<br>a clearinghouse or through your existing, HIPAA-complian<br>nempoftware.<br>In questions, please contact our EDI Coordinator at:<br>177) 638-3472<br>5-8502<br>Collment Forms<br>ment forms are for completion and submission by active of<br>nd Nevada Check Up providers only. | electronic claims<br>at business | Frequent<br>(FAQs) [I<br>If you are<br>whose re<br>applicatic<br>processe<br>terminati<br>not have<br>Provider<br>after you<br>This will (<br>authoriza<br>being sub<br>Please et<br>submitted<br>applicatic<br>Packard<br>10 busine<br>you rem<br>ensure th | a A dedicaid provider<br>evalidation<br>on has not<br>d by your<br>on due date, you will<br>access to the<br>Web Portal the day<br>t termination date.<br>prevent any prior<br>titions (PAs) from<br>bmitted for approval.<br>nsure that you have<br>d your revalidation<br>on to Hewlett<br>Enterprise at least<br>ess days prior to<br>initation date to<br>nat your application |
| eatured Links                                                                                                    | FA-39                                                                                                    | Payerpath Enrollment                                                                                                    |                                  |                                                                                                    | sed on time.                                                                                                    |
| Authorization Criteria                                                                                                    | EDI Anno                                                                                                    | ouncements                                                                                                    |                                  |                                                                                                    | er Links                                                                                                    |
| DHCFP Home                                                                                                    | Title                                                                                                    |                                                                                                    | Date                             |                                                                                                    | Information                                                                                                    |
| EDI Enrollment Forms and<br>Information<br>EVS User Manual<br>Online Provider Enrollment<br>Provider Login (EVS)                                                                                                    | Payerpath Claim Submission Training for November 2016       Oct.         Payerpath Claim Submission Training for October 2016       Sept 2016         Payerpath Claim Submission Training for September 2016       Sept 2016         Payerpath Claim Submission Training for August 2016       July |                                                                                                    |                                  | .6<br>Forms<br>Provide                                                                                                    | Forms<br>Provider Enrollment<br>Provider Newsletters                                                                                                    |

### **Allscripts-Payerpath Enrollment Documents**

- Enrolled providers may submit electronic Nevada Medicaid and Nevada Check Up claims free of charge through Allscripts-Payerpath.
- Simply complete Service Center Authorization form (FA-37) and the Allscripts-Payerpath Enrollment form (FA-39) located on the Electronic Claims/EDI webpage and submit your documents for processing.

### **Required Registration Forms**

- Enrollment forms for Allscripts-Payerpath: <u>www.medicaid.nv.gov</u>
- Send in one FA-37 (Service Center Authorization) form for each Group National Provider Identifier/Atypical Provider Identifier (NPI/API) unless billing each rendering provider as an individual

#### AND

 Send in one FA-39 (Payerpath Enrollment) form and include the names of all those who will be using this Payerpath account

# Form Submission and Contact Information

• Completed registration forms are to be mailed to:

Nevada Medicaid P.O. Box 30042 Reno, Nevada 89520-3042

- Faxed to: 775-335-8502
- Emailed to: NVMMIS.EDIsupport@dxc.com
- Upload forms to: www.medicaid.nv.gov then login to Electronic Verification System (EVS) website to upload documents
- For assistance, call 1-877-638-3472, option 2, select then option 0 and then select option 3 to speak with an EDI Coordinator

#### **Getting Started**

### **Accessing Payerpath**

On the Electronic Claims/EDI webpage, scroll down to the Allscripts-Payerpath link.

| PayerPath Claim Submission Training for August 2014(Updated August 26, 2014)                                                                                                    | July 25, 2014               |  |  |  |  |  |
|----------------------------------------------------------------------------------------------------|-----------------------------|--|--|--|--|--|
| PayerPath Claim Submission Training                                                                                                    | July 10, 2014               |  |  |  |  |  |
| EDI Announcement: Dual Use for 4010/5010 Formats Ends June 30, 2012                                                                                                    | June 5, 2012                |  |  |  |  |  |
| Anesthesia Services Claims Submitted Electronically (Updated May 31, 2012)                                                                                                    | May 4, 2012                 |  |  |  |  |  |
| EDI Announcement: Nevada Medicaid Version 5010 Solution Limits Diagnosis Codes on 837P Transactions.                                                                                                    | Apr. 2012                   |  |  |  |  |  |
| EDI Announcement: Prepare for March 31, 2012, End Date for Dual Use of 5010 and D.0 Formats                                                                                                    | Jan, , 2012                 |  |  |  |  |  |
| Instructions for EDI Enrollment                                                                                                    | Dec ber 2011                |  |  |  |  |  |
| Payerpath                                                                                                    |                             |  |  |  |  |  |
| Enrolled providers may submit electronic Nevada Medicaid and Nevada Check Up claims free of charge the                                                                                                    | rough Allscripts-Payerpath. |  |  |  |  |  |
| Service Center Directory                                                                                                    |                             |  |  |  |  |  |
| The Service Center Directory is a list of commercial clearinghouses currently registered with Hewlett Packard Enterprise. The list contains links to each clearinghouse's web site.<br>Service Center Directory                                           |                             |  |  |  |  |  |
| Provider Billing Manual: EDI Chapter                                                                                                    |                             |  |  |  |  |  |
| The EDI chapter in the Provider Billing Manual provides answers to commonly asked EDI questions.<br>Read the chapter                                                                                                    |                             |  |  |  |  |  |
| Service Center User Manual                                                                                                    |                             |  |  |  |  |  |
| The Service Center User Manual contains technical instructions for submitting and retrieving electronic tra<br>guidelines, transaction testing and handling login problems. EDI registration instructions are also included<br>Service Center User Manual |                             |  |  |  |  |  |
| EDI Companion Guides                                                                                                    |                             |  |  |  |  |  |
| Title                                                                                                    | Date                        |  |  |  |  |  |
| Transaction 270/271 - Health Care Eligibility Inquiry and Response                                                                                                    | February 2015               |  |  |  |  |  |
| Transaction 271U – Unsolicited Transaction – HIPAA Version 5010                                                                                                    | February 2013               |  |  |  |  |  |
| Transaction 277U - Unsolicited 277 Claims Status Response - HIPAA Version 5010                                                                                                    | October 2012                |  |  |  |  |  |
| Transaction 820 - Health Care Premium Payment - HIPAA Version 5010                                                                                                    | October 2012                |  |  |  |  |  |
| Transaction 834 - Benefit Enrollment and Maintenance - HIPAA Version 5010 October 2012 🔨                                                                                                    |                             |  |  |  |  |  |
|                                                                                                    | February 2015               |  |  |  |  |  |

| 8 Allscrip | ts           |                                                   |
|------------|--------------|---------------------------------------------------|
|            |              | Contact Sales                                     |
| Paye       | rpath        | <b>Sales</b><br>1-800-334-8534                    |
|            | e Management | Inside Sales<br>1-800-877-5678 (opt. 4<br>opt. 4) |

<u>www.payerpath.com</u> Select Payerpath Login

## Login Page

| Allscripts Allscripts Payerpath Login |                                                                                         |
|---------------------------------------|-----------------------------------------------------------------------------------------|
|                                       | Customer Name:<br>User Name:<br>Password:<br>Remember My Credentials                    |
|                                       | Page Help     Forgot your Password?     Forgot your Username?     Change your Password. |

Enter Customer Name Enter User Name Enter Password

# Welcome Page

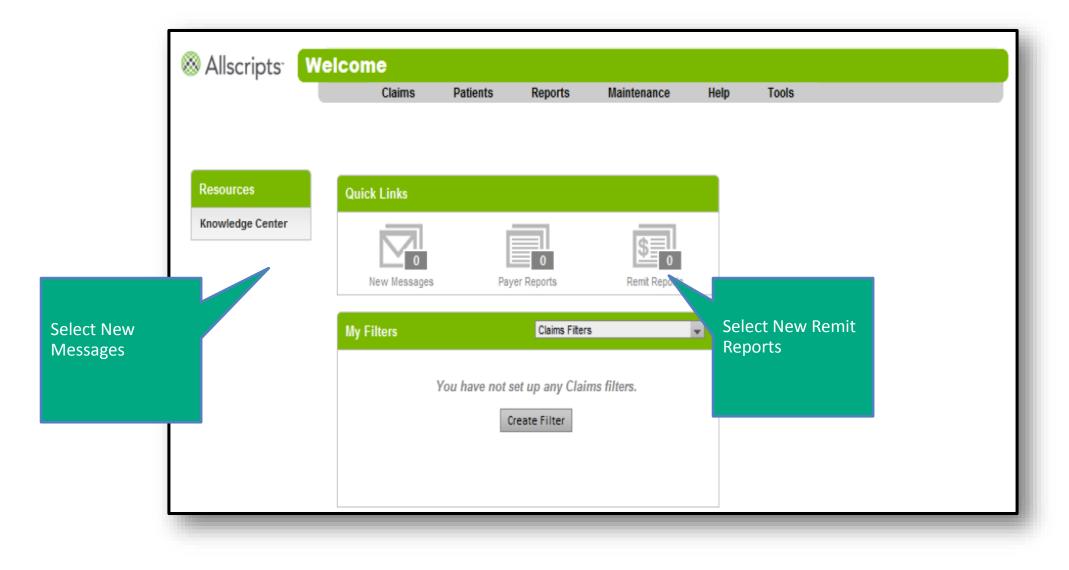

### Welcome Page

| 🛞 Allscripts <sup>.</sup> 🛛 🗰 | elcome       |               |                 |               |      |         |
|-------------------------------|--------------|---------------|-----------------|---------------|------|---------|
|                               | Claims       | Patients      | Reports         | Maintenance   | Help | ) Tools |
|                               |              |               |                 |               |      |         |
|                               |              |               |                 |               | _    |         |
| Resources                     | Quick Links  |               |                 |               |      |         |
| Knowledge Center              |              | ĺ             |                 | \$ 0          |      |         |
|                               | New Messages | Pay           | ver Reports     | Remit Reports |      |         |
|                               | My Filters   |               | Claims Filters  |               | 2    |         |
|                               | Ye           | ou have not s | et up any Clain | ns filters.   |      |         |
|                               |              | _             | reate Filter    |               |      |         |
|                               |              | _             |                 |               |      |         |
|                               |              |               |                 |               | _    |         |

Please select Knowledge Center.

### **Knowledge Center**

| ⊗ Allscripts <sup>.</sup>    | Allscripts Knowledge Center |                           |                  |                |                       |                |                                                                                          |  |
|------------------------------|-----------------------------|---------------------------|------------------|----------------|-----------------------|----------------|------------------------------------------------------------------------------------------|--|
|                              |                             | Claims                    | Patients         | Reports        | Maintenance           | Help           | Tools                                                                                    |  |
| Categories                   |                             | Welcome to                | the all-new      | Knowledge Ce   | enter                 |                |                                                                                          |  |
| Training Materials<br>Claims |                             | Here, you wi<br>the left. | ill find resourc | es designed to | help you fully utiliz | ze this web po | oortal. All documentation can be found divided into categories via the navigation bar to |  |
| General Informatio           | n 🕈                         |                           |                  |                |                       |                |                                                                                          |  |
| ANSI Code Sets               |                             |                           |                  |                |                       |                |                                                                                          |  |
| Miscellaneous                |                             |                           |                  |                |                       |                |                                                                                          |  |
|                              |                             |                           |                  |                |                       |                |                                                                                          |  |
|                              |                             |                           |                  |                |                       |                |                                                                                          |  |
|                              |                             |                           |                  |                |                       |                |                                                                                          |  |

This is the Knowledge Center. Please select General Information.

### **Training Materials Claims**

| Allscripts Know                | edge Center             |                                              |             |      |       |  |  |
|--------------------------------|-------------------------|----------------------------------------------|-------------|------|-------|--|--|
|                                | Claims Patients         | Reports                                      | Maintenance | Help | Tools |  |  |
| Categories                     | General Information     |                                              |             |      |       |  |  |
| Training Materials -<br>Claims | NV Medicaid Dental Cla  | im Field Values                              |             |      |       |  |  |
| General Information            | NV Medicaid Institution | NV Medicaid Institutional Claim Field Values |             |      |       |  |  |
|                                | NV Medicaid Profession  | NV Medicaid Professional Claim Field Values  |             |      |       |  |  |
| ANSI Code Sets                 | ADA2002 Claim Field     | ADA2002 Claim Field Values                   |             |      |       |  |  |
| Miscellaneous                  | Report Enhancements     |                                              |             |      |       |  |  |
|                                | Payerpath ICD-10 Rea    | y_Set_Go                                     |             |      |       |  |  |
|                                | Payerpath Changes in    | Payerpath Changes in 4.11                    |             |      |       |  |  |
|                                | Professional User Man   | al                                           |             |      |       |  |  |
|                                | Institutional User Manu | al                                           |             |      |       |  |  |
|                                | Dental User Guide       |                                              |             |      |       |  |  |
|                                |                         |                                              |             |      |       |  |  |
|                                |                         |                                              |             |      |       |  |  |

This is the General Information. Please select Professional User Manual.

### **Payerpath Professional Claims User Guide**

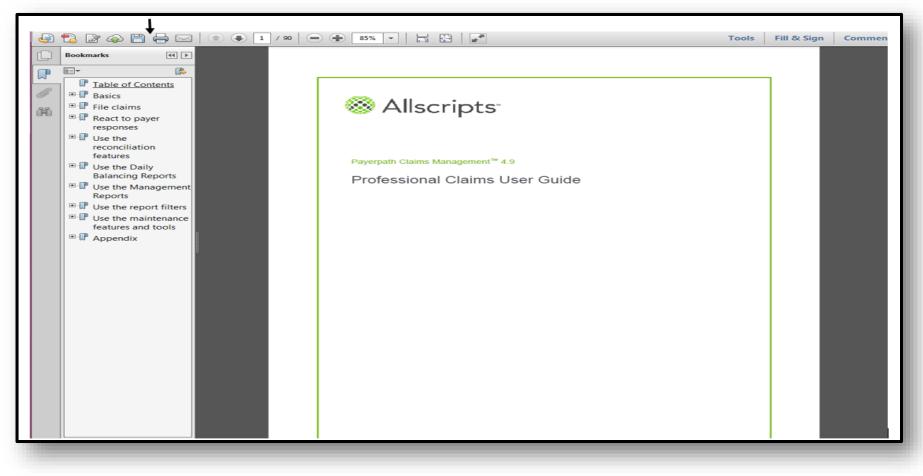

This is the Professional Claims User Guide.

Please select the Save icon or Print icon in the top left corner.

# Learning Check

- 1. What is the website address you would use to directly login to Allscripts-Payerpath?
- 2. What is one of the first things you should do when getting started with Allscripts-Payerpath?
  - a. Print your remittance advice
  - b. Submit a claim
  - c. Copy a claim
  - d. Visit the Knowledge Center
- 3. Which documents should you review and/or print?
  - a. Payerpath Professional HCFA COB Instructions
  - b. Payerpath Professional User Guide
  - c. All of the above

#### **CMS-1500 Claim Form Submission**

#### **Submitting Professional Claim Form CMS-1500**

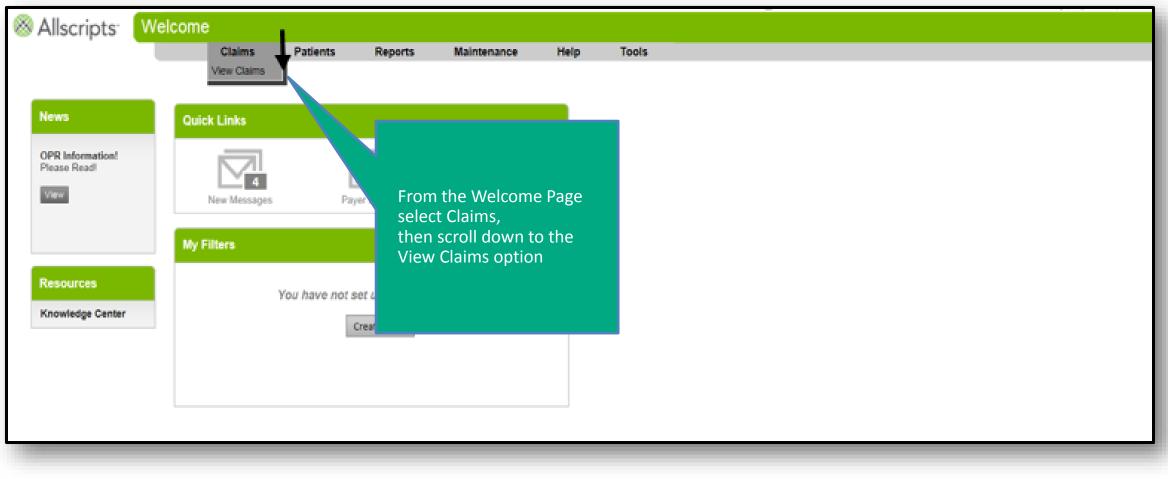

**Customer Support** 

Call 877-638-3472, option 2, then option 0, then option 3 | Mon-Fri 8 a.m. to 5 p.m. PT | Email: nvmmis.edisupport@dxc.com

#### Claims List Filter

| Allscripts <sup>-</sup> Claims List Filter                |                                                                             |
|-----------------------------------------------------------|-----------------------------------------------------------------------------|
|                                                           | tients Reports Maintenance Help Tools                                       |
|                                                           |                                                                             |
| Select Form: Type Professional                            | My Claim Filters                                                            |
|                                                           | Select:                                                                     |
|                                                           | Name: Save Manage My Filters                                                |
|                                                           | Selection Criteria                                                          |
|                                                           | Form Type: Professional                                                     |
|                                                           | All     All       Payer Group:     NV Medicaid Professional     Payer Name: |
|                                                           |                                                                             |
|                                                           | ALL                                                                         |
| Choose from Untransmitted (claims                         | Billing Provider:                                                           |
| not yet sent) or Transmitted (claims that have been sent) | Claim Status:                                                               |
| chat have been sent)                                      | Untransmitted  ALL Deleted                                                  |
|                                                           | Untransmitted  Deleted Failed Warning                                       |
|                                                           | Claim Type: O Primary O Secondary  Both                                     |
|                                                           | From Through                                                                |
|                                                           | Create Date:                                                                |
|                                                           | Date Of Service:                                                            |
|                                                           | Procedure Code:                                                             |
|                                                           | Patient Account #:                                                          |
|                                                           | Patient Account #: Select Apply Filter                                      |
|                                                           | Apply Filter                                                                |
|                                                           | opply river                                                                 |

## **Untransmitted Claims List**

|                         | Contract | By: (x)Pat N |                       |                     |                  |                                                                                                    |                   |           |                          |                |
|-------------------------|----------|--------------|-----------------------|---------------------|------------------|----------------------------------------------------------------------------------------------------|-------------------|-----------|--------------------------|----------------|
|                         | 1        | By: (x)Pat N |                       |                     |                  |                                                                                                    |                   |           | ? Filtered<br>0 selected |                |
|                         |          |              |                       | 6 Dut 6 un 0 Du     | 2 MDI 0 000      |                                                                                                    | C Rcvd C Remitted | 0. 01     |                          |                |
|                         |          | F            | NV TRAININ( ,         | CLAIM TEMF NV ME    |                  | New York New York Street Street Street Street Street Street Street Street Street Street Street Street Street St | V RCVG V Remitted | \$0.00    | \$0.00 Y                 | -              |
|                         |          | F            | NV TRAINING           | CLAIM TEMF NV ME    |                  |                                                                                                    |                   | \$0.00    | \$0.00 ¥ H               |                |
|                         |          | F            | NV TRAINING           | CLAIM TEMF NV ME    | DIC 100100100 04 | /16/16                                                                                                    |                   | \$0.00    | \$0.00 X H               | Select "V" for |
|                         |          | F            | NV TRAINING           | CLAIM TEMF NV ME    | DIC 100100100 04 | /16/16                                                                                                    |                   | \$0.00    | \$0.00 ¥ H               | View           |
|                         |          | F            | NV TRAINING           | CLAIM TEMF NV ME    | DIC 100100100 04 | /16/16                                                                                                    |                   | \$0.00    | \$0.00 ⊻ <u>H</u>        |                |
|                         |          | F            | NV TRAINING           | CLAIM TEMF NV ME    | DIC 100100100 04 | /16/16                                                                                                    |                   | \$0.00    | \$0.00 ¥ H               |                |
|                         |          | F            | NV TRAININ( ,         | CLAIM TEMF NV ME    | DIC 100100100 04 | /16/16                                                                                                    |                   | \$0.00    | \$0.00 ¥ H               |                |
|                         |          | F            | NV TRAINING           | CLAIM TEMF NV ME    | DIC 100100100 04 | /12/16                                                                                                    |                   | \$0.00    | \$0.00 ¥ H               |                |
| reviously entered       |          | F            | NV TRAININ( ,         | CLAIM TEMF NV ME    | DIC 100100100 04 | /05/16                                                                                                    |                   | \$0.00    | \$0.00 ¥ H               |                |
| aims will be displayed  |          | F            | NV TRAINING,          | CLAIM TEMF NV ME    | DIC 10010010C 03 | /16/16                                                                                                    |                   | \$0.00    | 50.00 ¥ H                |                |
|                         |          | F            | NV TRAININ( ,         | CLAIM TEMF NV ME    | DIC 100100100 02 | /17/16                                                                                                    |                   | \$0.00    | \$0.00 ⊻ H               |                |
| n the Untransmitted     |          | F            | NV TRAINING           | CLAIM TEMF NV ME    | DIC 100100100 02 | /09/16                                                                                                    |                   | \$0.00    | \$0.00 ¥ H               |                |
| laims List. Claims must |          | E            | NV TRAININ( ,         | CLAIM TEMF NV ME    | DIC 100100100 02 | /02/16                                                                                                    |                   | \$0.00    | \$0.00 ¥ Ħ               |                |
| e in a "P" (Passed) 📃 🚽 |          | F            | NV TRAININ( ,         | CLAIM TEMF NV ME    | DIC 100100100 01 | /20/16                                                                                                    |                   | \$0.00    | \$0.00 ¥ H               |                |
| tatus before they can   |          | P            | NV TRAININ( HILL, THO | MA: HILLTHOMA NV ME | DIC 100100100 04 | /05/16                                                                                                    |                   | \$535.00  | \$0.00 ⊻ <u>H</u>        |                |
| e sent.                 | G        | 11 1 1 2     | F FI                  | Jump To:            | 1 - 2016-04-16 🗸 | 1                                                                                                    |                   | Displayir | ng items 1 - 15 of 26    |                |

| Back To List Earm Fields (                                      | 15) Electronic Fields (5)                                                                |                                                                                              |                            |
|-----------------------------------------------------------------|------------------------------------------------------------------------------------------|----------------------------------------------------------------------------------------------|----------------------------|
| 1. MEDICARE / MEDICAID / CHAMPUS / CHAMPVA / GROUP / PECA / O   | THER                                                                                     | 1a. INSURED's I.O. NUMBER: (For Program in item 1)                                           |                            |
| 2. PATIENT'S NAME (Last Name, Pirat Name, Middle Initial)       | 3. PATIENTS BIRTH DATE SEX                                                               | 4. INSURED'S NAME (Last Name, First Name, Middle Initial)                                    |                            |
| 5. PATIENT'S ADDRESS (No., Street)                              | 6. PATIENT RELATIONSHIP TO INSURED<br>Set  Spone O Child O Other O                       | 7. INSURED's ADDRESS (No., Street)                                                           |                            |
| CITY STATE                                                      | 8. RESERVED FOR NUCC USE                                                                 | CITY STATE                                                                                   |                            |
| ZIP CODE TELEPHONE (Include Area Code)                          |                                                                                          | ZIP CODE TELEPHONE (Include Area Code)                                                       |                            |
| 9. OTHER INSURED'S NAME (Last Name, First Name, Middle Initial) | 10. IS PATIENT'S CONDITION RELATED TO:<br>PLACE (stans)<br>B. Accident indicator 1       | 11. INSURED'S POLICY GROUP OR FECA NUMBER                                                    |                            |
| a. OTHER INSURED'S POLICY OR GROUP NUMBER                       | B. Accident indicator 1<br>Employment O Auto O Other O None O<br>B. Accident indicator 2 | A INSURED'S DATE OF BIRTH SEX                                                                |                            |
| b. RESERVED FOR NUCC USE                                        | Employment O Auto O Other O None   t. Accident Indicator 3                               | b. OTHER CLAIM ID (Designated by NUCC)                                                       |                            |
| ¢. RESERVED FOR NUCC USE                                        | Employment O Auto O Other O None O                                                       | C. INSURANCE PLAN NAME OR PROGRAM NAME                                                       |                            |
| d. INSURANCE PLAN OR PROGRAM NAME                               | 10d CLAIM CODES 1. 2 3. 4.                                                               | d. IS THERE ANOTHER HEALTH BENEFIT PLAN?<br>Yes O No O If yes, complete items 9, 9a, and 9d. |                            |
| 12. PATIENT'S OR AUTHORIZED PERSON'S SIGNATURE<br>SIGNED Y DATE | E.                                                                                       | 13. INSURED'S OR AUTHORIZED PERSON'S SIGNATURE<br>SIGNED Y                                   | Scroll down to             |
| 14. DATE OF CURRENT ILLNESS, INJURY, or PREGNANCY (LMP)         | 15. OTHER DATE                                                                           | 16. DATES RATIENT UNABLE TO WORK IN CURRENT OCCUPATION<br>FROM TO T                          | the bottom of the page and |
| 17. NAME OF REFERRING PROVIDER OR OTHER SOURCE                  | 17a. REFERRING ID QUAL / ID<br>17b. REFERRING NPI                                        | 18. HOSPITALIZATION DATES RELATED TO CURRENT SERVICES                                        | select Copy                |
| 19. ADDITIONAL CLAIM INFORMATION                                |                                                                                          | 20. OUTSIDE LAB? S CHARGES                                                                   |                            |

|                                                  | rofessional - NV Medicaid Professio<br>lims Patients Reports Mainten |                                                                                      |                                                         |                                    |  |
|--------------------------------------------------|----------------------------------------------------------------------|--------------------------------------------------------------------------------------|---------------------------------------------------------|------------------------------------|--|
|                                                  | Back To List Eorm Fields (19                                         | 9) Electronic Fields (5)                                                             |                                                         |                                    |  |
|                                                  | 1. MEDICARE / MEDICAID / CHAMPUS / CHAMPVA / GROUP / FECA / OT       | HER                                                                                  | 1a INSURED's (D. NUMBER (For Program in dam 1)          |                                    |  |
|                                                  | 2. PATIENT'S NAME (Lest Name, First Name, Mode Initiat)              | 3. PATIENT'S BRITH DATE SEX                                                          | 4. INSURED'S NAME (Lost Name, First Name, Mode Initial) |                                    |  |
|                                                  | 5. PATIENT'S ADDRESS (No., Steet)                                    | 6. PATIENT RELATIONSHIP TO INSURED<br>Self  Spouse O Child O Differ O                | 7. INSURED'S ADDRESS (No. Street)                       |                                    |  |
|                                                  | CITY STATE                                                           | 8. RESERVED FOR NUCC USE                                                             | CITY STATE                                              |                                    |  |
|                                                  | ZIP CODE TELEPHONE (Include Area Code)                               |                                                                                      | ZIP CODE TELEPHONE (Include Area Code)                  |                                    |  |
|                                                  | 9. OTHER INSURED'S NAME (Last Name, First Name, Middle Initial)      | 10. IS PATIENT'S CONDITION RELATED TO<br>PLACE (state)<br>3. Accident indicator 1    | 11. INSURED'S POLICY GROUP OR PECA NUMBER               |                                    |  |
|                                                  | A OTHER INSURED'S POUCY OR GROUP NUMBER                              | Accident Industrial     Employment O Auto O Other O None      D. Accident Industrial | A INSURED'S DATE OF BIRTH SEX                           |                                    |  |
|                                                  | 5. RESERVED FOR NUCC USE                                             | Employment O Auto O Other O None                                                     | b. OTHER CLAIM ID (Designated by NUCC)                  |                                    |  |
|                                                  | 6. NESERVED FOR NUCC USE                                             | Employment O Auto O Other O None 🔍                                                   | 6. INSURANCE I<br>INV MEDICAL                           |                                    |  |
|                                                  | 6. INSURANCE PLAN OR PROGRAM NAME                                    | 104. CLAM CODES 1 2. 3. 4.                                                           | d is there ave Select OK                                |                                    |  |
|                                                  | 12. PATIENTS OR AUTHORIZED PERSON'S SIGNATURE<br>SIGNED Y DATE       | essage from webpage                                                                  | 12.00<br>50 T                                           |                                    |  |
|                                                  | 14. DATE OF CURRENT ILLNESS, INJURY, or PREGNANCY (LMP)              | Are you sure you want to copy the current claim?                                     | 16 DATES PATIENT UNABLE TO WORK IN CURRENT OCCUPATION   |                                    |  |
|                                                  | 17. NAME OF REFERRING PROVIDER OR OTHER SOURCE                       | OK Cencel                                                                            | 18. HOSPITALIZATION DATES RELATED TO CURRENT SERVICES   |                                    |  |
|                                                  | 19. ADDITIONAL CLAIM INFORMATION                                     |                                                                                      | 20. OUTSIDE LAB? S CHARGES                              |                                    |  |
| Patient Name. , Account: CLAIM TE<br>Select Edit |                                                                      |                                                                                      |                                                         |                                    |  |
| Claim 1 of 26                                    | <b>*</b> J                                                           |                                                                                      | New Copy Hold Indound<br>View                           | Pret Undo Save & Changes Run Edits |  |

| Section 2018 Number 2018 Section 2018 Section 2018 Sectio | ofessional - NV Medicaid Professio                              | nal                                                                                                    |                                                                                                    |
|----------------------------------------------------------------------------------------------------|-----------------------------------------------------------------|----------------------------------------------------------------------------------------------------|----------------------------------------------------------------------------------------------------|
| Clair                                                                                                    |                                                                 |                                                                                                    |                                                                                                    |
|                                                                                                    | Back To List <u>F</u> orm Fields (19                            | ) <u>E</u> lectronic Fields (5)                                                                                                    |                                                                                                    |
|                                                                                                    | 1. MEDICARE / MEDICAID / CHAMPUS / CHAMPVA / GROUP / FECA / OTH | IER                                                                                                    | 1a. INSURED's I.D. NUMBER (For Program in item 1)                                                               |
|                                                                                                    | 2. PATIENT'S NAME (Last Name, First Name, Middle Initial)       | 3. PATIENT'S BIRTH DATE SEX                                                                                                    | 4. INSURED'S NAME (Last Name, First Name, Middle Initial)                                                       |
|                                                                                                    | 5. PATIENT'S ADDRESS (No., Street)                              | 6. PATIENT RELATIONSHIP TO INSURED<br>Self  Spouse Child O Other O                                                                           | 7. INSURED's ADDRESS (No., Street)                                                                              |
| Key in all of the Red                                                                                                    | CITY STATE                                                      | 8. RESERVED FOR NUCC USE                                                                                                    | CITY STATE                                                                                                    |
| highlighted sections on<br>the CMS-1500 claim                                                                                                    | ZIP CODE TELEPHONE (Include Area Code)                          |                                                                                                    | ZIP CODE TELEPHONE (Include Area Code)                                                                          |
| form                                                                                                    | 9. OTHER INSURED'S NAME (Last Name, First Name, Middle Initial) | 10. IS PATIENT'S CONDITION RELATED TO:<br>PLACE (state)<br>a. Accident Indicator 1:                                                          | 11. INSURED'S POLICY GROUP OR FECA NUMBER                                                                       |
|                                                                                                    | a. OTHER INSURED'S POLICY OR GROUP NUMBER                       | a. Accident indicator 1:<br>Employment Auto Other None<br>b. Accident Indicator 2:<br>Employment Auto Other None<br>c. Accident Indicator 3: | a. INSURED'S DATE OF BIRTH SEX                                                                                  |
|                                                                                                    | b. RESERVED FOR NUCC USE                                        |                                                                                                    | b. OTHER CLAIM ID (Designated by NUCC)                                                                          |
|                                                                                                    | C. RESERVED FOR NUCC USE                                        | Employment O Auto O Other O None O                                                                                                    | C. INSURANCE PLAN NAME OR PROGRAM NAME NV MEDICAID                                                              |
|                                                                                                    | d. INSURANCE PLAN OR PROGRAM NAME                               | 10d. CLAIM CODES           1.         2.         3.         4.                                                                               | d. IS THERE ANOTHER HEALTH BENEFIT PLAN?           Yes         No         If yes, complete items 9, 9a, and 9d. |
|                                                                                                    | 12. PATIENT'S OR AUTHORIZED PERSON'S SIGNATURE SIGNED Y DATE    |                                                                                                    | 13. INSURED'S OR AUTHORIZED PERSON'S SIGNATURE<br>SIGNED Y                                                      |

| Back To List Eorm Fields (1                                          | 19) Electronic Fields (5)                                                                                                    |                                                                                                    |                                        |
|----------------------------------------------------------------------|----------------------------------------------------------------------------------------------------|----------------------------------------------------------------------------------------------------|----------------------------------------|
| 1. MEDICARE / MEDICAID / CHAMPUS / CHAMPVA / GROUP / FECA / O        | THER                                                                                                    | 1a. INSURED's LD. MUMBER (For Program in item 1)<br>000000000000                                     |                                        |
| 2. PATIENT'S NAME (Last Name, First Name, Middle Initial) ALE GINGER | 3. PATIENT'S BIRTH DATE SEX                                                                                                    | 4. INSURED'S NAME (Last Name, First Name, Middle Initial) ALE GINGER                                 |                                        |
| 5. PATIENT'S ADDRESS (No., Street)                                   | 6. PATIENT RELATIONSHIP TO INSURED<br>Set  Spouse Child Child Conter Child Conter Conter | 7. INSURED's ADDRESS (No., Steer)<br>150 S FIRST STREET                                              |                                        |
| ZIP CODE TELEPHONE (Include Area Code)                               | 8. RESERVED FOR NUCC USE                                                                                                    | CITY STATE RENO ZIP CODE TELEPHONE (Include Area Code) 19502                                         | -                                      |
| 9. OTHER INSURED'S NAME (Last Name, First Name, Middle Initial)      | 10. IS PATIENT'S CONDITION RELATED TO:<br>PLACE (state)                                                                                                    | 11. INSURED'S POLICY GROUP OR FECA NUMBER                                                            |                                        |
| & OTHER INSURED'S POLICY OR GROUP NUMBER                             | a. Accident Indicator 1 Employment b. Accident Indicator 2 b. Accident Indicator 2 b. Accident Indica    | A INSURED'S DATE OF BIRTH SEX                                                                        |                                        |
| 5. RESERVED FOR NUCC USE                                             | Employment O Auto O Other O None O                                                                                                    | b. OTHER CLAIM ID (Designated by NUCC)                                                               |                                        |
| ¢. RESERVED FOR NUCC USE                                             | Employment O Auto O Other O None 🖲                                                                                                    | C. INSURANCE PLAN NAME OR PROGRAM NAME<br>NV MEDICAID                                                | Scroll down to the                     |
| d. INSURANCE PLAN OR PROGRAM NAME                                    | 10d. CLAIM CODES<br>1. 2. 3. 4                                                                                                    | d. IS THERE ANOTHER HEALTH BENEFIT PLAN?<br>Yes O No O <b>If yes</b> , complete items 9, 9a, and 9d. | bottom of the pag<br>and select Save & |
| 12. PATIENT'S OR AUTHORIZED PERSON'S SIGNATURE<br>SIGNED Y DATE      |                                                                                                    | 13. INSURED S OR AUTHORIZED PERSON'S SIGNATURE<br>SIGNED Y                                           | Run Edits<br>to save all changes       |
| 14. DATE OF CURRENT ILLNESS, INJURY, or PREGNANCY (LMP)              | 15. OTHER DATE                                                                                                    | 16. DATES PATIENT UNABLE TO WORK IN CURRENT OCCUPATION<br>FROM TO TO                                 | - to save an changes                   |
| 17. NAME OF REPERTING PROVIDER OR OTHER SOURCE                       | 17a. REFERRING ID GUAL / ID 17b. REFERRING NP                                                                                                    | 18. HOSPITALIZATION DATES RELATED TO CURRENT SERVICES                                                |                                        |
| 19. ADDITIONAL CLAIM INFORMATION                                     |                                                                                                    | 20. OUTSIDE LAB? 5 CHARGES                                                                           |                                        |

| Back To List                                                                    | <u>F</u> orm Fields         | Electronic Fields                   |                                                                                              |
|---------------------------------------------------------------------------------|-----------------------------|-------------------------------------|----------------------------------------------------------------------------------------------|
| 1. MEDICARE / MEDICAID / CHAMPUS / CHA                                          | MPVA / GROUP / FECA / OTHER |                                     | 1a. INSURED's I.D. NUMBER (For Program in item 1) 00000000000                                |
| 2. PATIENT'S NAME (Last Name, First Name,<br>ALE GINGER                         |                             | NTIENT'S BIRTH DATE SEX             | 4. INSURED'S NAME (Last Name, First Name, Middle Initial) ALE GINGER                         |
| 5. PATIENT'S ADDRESS (No., Street)                                              |                             |                                     | 7. INSURED's ADDRESS (No., Street)<br>150 S FIRST STREET                                     |
| CITY                                                                            | STATE 8. RE                 | ISERVED FOR NUCC USE                | CITY STATE<br>RENO NV                                                                        |
| ZIP CODE TELEPHONE (Ir                                                          |                             |                                     | ZIP CODE TELEPHONE (Include Area Code) 89502                                                 |
| 9. OTHER INSURED'S NAME (Last Name, Fir<br>a. OTHER INSURED'S POLICY OR GROUP 1 | saved to the documen        |                                     | 11. INSURED'S POLICY GROUP OR FECA NUMBER<br>a. INSURED'S DATE OF BIRTH SEX<br>MOFOUO        |
| b. RESERVED FOR NUCC USE                                                        | Scroll down to the nex      | t mployment O Auto O Other O None 🔍 | b. OTHER CLAIM ID (Designated by NUCC)                                                       |
| C. RESERVED FOR NUCC USE                                                        | Red highlighted fields.     | mployment O Auto O Other O None O   | C. INSURANCE PLAN NAME OR PROGRAM NAME                                                       |
| d. INSURANCE PLAN OR PROGRAM NAME                                               | 10d.<br>1.                  | CLAIM CODES                         | d. IS THERE ANOTHER HEALTH BENEFIT PLAN?<br>Yes O No O If yes, complete items 9, 9a, and 9d. |
| 12. PATIENT'S OR AUTHORIZED PERSON'S<br>SIGNED Y                                | SIGNATURE DATE              |                                     | 13. INSURED'S OR AUTHORIZED PERSON'S SIGNATURE<br>SIGNED Y                                   |

| 21. DIAGNOSIS OR NATURE OF ILLNESS                      | S OR INJURY. Relate 1-12 to | service line below (24E)      | ICD IND: ICD-10                | 22. RESUBMISSION CODE       | ORIGINAL REF NO           |
|---------------------------------------------------------|-----------------------------|-------------------------------|--------------------------------|-----------------------------|---------------------------|
| 1. 2.                                                   | 3.                          | 4. 5.                         | 6.                             | 1                           |                           |
| 7. 8.                                                   | 9.                          | 10. 11.                       | 12.                            | 23. PRIOR AUTHORIZATION NUM | MBER                      |
|                                                         |                             |                               |                                | ENTER PA                    |                           |
| 24. A. DATE(S) OF SERVICE                               |                             | C. D. PROCEDURES, SERVICES, C | OR SUPPLIES                    | G.<br>F. Days or            | H.<br>EPSDT J.            |
| FROM DATE TO DATE                                       |                             |                               | MOD3 MOD4 E. DIAGNOSIS POIN    |                             | FP Rendering Prov NPI DEL |
|                                                         |                             |                               |                                |                             |                           |
|                                                         |                             |                               | ا                              |                             |                           |
|                                                         |                             |                               |                                |                             |                           |
|                                                         |                             | Key in all of highlighted s   | the Red                        |                             |                           |
|                                                         |                             | the CMS-150                   | 00 claim                       |                             |                           |
|                                                         |                             | form                          |                                |                             |                           |
| <b>&gt;</b>                                             | I                           |                               |                                |                             |                           |
|                                                         | PATIENT'S ACCOUNT NO        | 27. ACCEPT ASSIGNMENT?        | 28. TOTAL CHARGE               | 29. AMOUNT PAID             | 30. RSVD FOR NUCC USE     |
|                                                         | AIM TEMPLA                  | А 🖲 В 🔾 С 🔾                   | \$0.00                         |                             |                           |
| SSN O EIN O                                             |                             |                               |                                |                             |                           |
| 31. SIGNATURE OF PHYSICIAN 32.<br>OR SUPPLIER INCLUDING | SERVICE FACILITY LOCAT      | TION INFORMATION              | 33. BILLING PROVIDER INFO & PH | # 7753358501                |                           |
| DEGREES OR CREDENTIALS                                  |                             |                               | BILLING SERVICE                |                             |                           |
| SIGNED Y                                                |                             |                               | 100 1ST ST                     |                             |                           |
| DATE                                                    |                             |                               |                                |                             |                           |
|                                                         |                             | ]                             | RENO                           | 895200000                   |                           |
| 32a                                                     | a. FACILITY NPI 3           | 2b. ID QUAL FACILITY ID       | 33a. BILLING NPI               | 33b. ID QUAL                | BILLING ID                |
|                                                         |                             |                               | 1001001001                     |                             |                           |
|                                                         |                             |                               |                                |                             |                           |

|                                                                       | 1. 2 | AGNOSIS OR NATURE OF<br>2741 2. Z<br>8.                                 |                         | Z74     |         |         | 4. Z748<br>10.     |       | 5. Z<br>11. | 749  |                                | ND: 10<br>6. [<br>12. [ | D-10[ | -       | 1     | RESUBMISSION<br>PRIOR AUTHORI |               |             | BINAL REF NO       |         |                                       |
|-----------------------------------------------------------------------|------|-------------------------------------------------------------------------|-------------------------|---------|---------|---------|--------------------|-------|-------------|------|--------------------------------|-------------------------|-------|---------|-------|-------------------------------|---------------|-------------|--------------------|---------|---------------------------------------|
|                                                                       |      | 24. A. DATE(S) OF SERVI                                                 |                         |         | В.      | C.      | D. PROCEDU         |       |             |      | PLIES                          |                         |       |         |       | E.                            | G.<br>Days or | H.<br>EPSDT | J.                 |         |                                       |
|                                                                       | _    | FROM DATE<br>04/01/2016                                                 | TO DATE<br>04/01/2016   |         | POS     | EMG     | CPT/HCPCS<br>99213 | 25    | MOD2        | MODS | MOD4                           | 2                       | _     | I       | 4     | \$ Charges<br>\$100.00        | Units 1       | FP          | Rendering Prov NPI | DEL     |                                       |
| -                                                                     |      |                                                                         |                         |         | F       |         |                    |       |             |      |                                |                         |       |         |       |                               |               |             |                    | H       |                                       |
| -                                                                     |      |                                                                         |                         |         | F       |         |                    |       |             |      |                                |                         |       |         |       |                               |               |             |                    | 븜       |                                       |
| -                                                                     | -    |                                                                         |                         | •       | F       | F       |                    |       |             |      |                                |                         |       |         |       |                               |               |             |                    | 븜       |                                       |
|                                                                       | -    |                                                                         |                         |         | H       | H       |                    | H     | H           | H    | H                              | H                       | H     | H       |       |                               |               |             |                    | 븜       |                                       |
|                                                                       | -    |                                                                         |                         |         | H       | H       |                    | H     |             | H    | H                              | H                       | H     |         |       |                               |               | H           |                    | 믬       |                                       |
|                                                                       | -    |                                                                         |                         |         |         |         |                    |       |             |      |                                |                         |       |         |       | ·                             |               |             | '                  |         |                                       |
| 1                                                                     | 1001 | EDERAL TAX I.D. NUMBER                                                  | 26. PATIENT<br>SMITHJ01 |         | UNT NO  |         | 27. ACCEPT ASS     |       | T?          |      | TOTAL C                        | HARGE                   |       |         | 29.   | AMOUNT PAID                   |               | 30. R       | SVD FOR NUCC USE   |         |                                       |
| O<br>Di<br>Sk                                                         | DEGR | GNATURE OF PHYSICIAN<br>IPPLIER INCLUDING<br>EES OR CREDENTIALS<br>ED Y | 32. SERVICE             | FACILIT | IV LOCA | TION IN | FORMATION          |       |             | BIL  | BILLING I<br>LING S<br>) 1ST S | ERVI                    |       | FO & PH | • 77: | 53358501                      |               |             |                    |         | Scroll down to the bottom of the page |
|                                                                       |      |                                                                         |                         |         |         |         |                    |       |             | RE   | NO                             |                         |       | NV      | 8     | 95200000                      |               |             |                    |         | and select Save & Run                 |
|                                                                       |      |                                                                         | 32a. FACILIT            | Y NPI   | ]       | 32b. ID | QUAL FACILI        | TY ID |             |      | BILLING                        |                         |       |         |       | 33b. ID QUAL                  |               | BILLING     | e no               |         | Edits<br>to save all changes          |
|                                                                       |      |                                                                         |                         |         |         |         |                    |       |             |      |                                |                         |       |         |       |                               |               |             |                    |         |                                       |
| Patient Name: SMITH, JOHN Account: CL<br>Select Edit<br>Claim 1 of 26 | LAIN |                                                                         | ]                       |         |         |         |                    |       |             |      |                                |                         |       |         |       |                               | New           | [<br>co     |                    | Inbound | s Print Undo Save & Run Edits         |

|                                      |               | Z741                                                           | URE OF<br>2. Z7<br>8.  | ILLNESS OR INJURY. Relat<br>42 3. Z74<br>9. |        | 4       | line below (24E)<br>4. Z748<br>0. | _        | 5. Z7<br>I1. | '49         | 6                       |       | D-10  | <b>&gt;</b> | 1<br>23. | RESUBMISSION |               |             | INAL REF NO        |              | _                                              |
|--------------------------------------|---------------|----------------------------------------------------------------|------------------------|---------------------------------------------|--------|---------|-----------------------------------|----------|--------------|-------------|-------------------------|-------|-------|-------------|----------|--------------|---------------|-------------|--------------------|--------------|------------------------------------------------|
| _                                    |               | 24. A. DATE(S) OF                                              | F SERVI                | DE                                          | В.     | C.      | D. PROCEDUR                       | RES, SEF | RVICES, (    | OR SUP      | PLIES                   |       |       |             | 000      | E.           | G.<br>Days or | H.<br>EPSDT |                    |              | -                                              |
|                                      |               | FROM DATE                                                      |                        | TO DATE                                     | POS    | EMG     | CPT/HCPCS                         | MOD1     | MOD2         | MOD3        | MOD4                    | E. D  | AGNOS | IS POIN     | ITER     | \$ Charges   | Units         | FP          | Rendering Prov NPI | DEL          |                                                |
| [                                    | 1             | 04/01/2016                                                     |                        | 04/01/2016                                  | 11     |         | 99213                             | 25       |              |             |                         | 2     | 1     | 3           | 4        | \$100.00     | 1             |             |                    |              |                                                |
|                                      |               |                                                                | •                      |                                             |        |         |                                   |          |              |             |                         |       |       |             |          |              |               |             |                    |              |                                                |
| Ī                                    |               |                                                                | •                      |                                             |        |         |                                   |          |              |             |                         |       |       |             |          |              |               |             |                    |              |                                                |
| Ī                                    |               |                                                                |                        |                                             |        |         |                                   |          |              |             |                         |       |       |             |          |              |               |             |                    | h            |                                                |
|                                      |               | -                                                              | •                      |                                             |        |         |                                   |          |              |             |                         |       |       |             |          |              |               |             |                    |              |                                                |
|                                      |               | -                                                              | •                      |                                             |        | H       |                                   |          |              |             |                         | H     | H     |             |          |              |               |             |                    | H            | -                                              |
|                                      | -             |                                                                |                        |                                             |        |         |                                   |          |              |             |                         |       |       |             |          |              |               |             |                    |              | -                                              |
| _                                    | 25. F<br>1001 | EDERAL TAX I.D. N<br>100100<br>O EIN O                         | IUMBER                 | 26. PATIENT'S ACCO<br>SMITHJ01              | JNT NC |         | 27. ACCEPT ASSI<br>A   В  С  С    |          | Γ?           |             | OTAL C                  | HARGE | :     |             | 29.      | AMOUNT PAID  |               | 30. RS      | SVD FOR NUCC USE   |              |                                                |
| \$                                   | OR SI<br>DEGF | IGNATURE OF PHY<br>UPPLIER INCLUDIN<br>REES OR CREDENT<br>ED Y | /SICIAN<br>NG<br>TIALS | 32. SERVICE FACILIT                         | Y LOCA | TION IN | FORMATION                         |          |              | BILI<br>100 | LING S<br>1ST S         | ERVIO | ЭE    |             |          | 53358501     |               |             |                    |              | Once the page is saved, please scroll up       |
|                                      |               |                                                                |                        | 32a. FACILITY NPI                           | 1      | 32b. ID | QUAL FACILI                       |          |              |             | NO<br>BILLING<br>100100 |       |       | NV          | 89       | 33b. ID QUAL |               | BILLING     | ID                 |              | to the top of the page<br>and look for the tab |
|                                      |               |                                                                |                        |                                             |        |         |                                   |          |              |             |                         |       |       |             |          |              |               |             |                    |              | that reads Electronic<br>Fields                |
| Patient Name: SMITH, JOHN Account: S | SMIT          |                                                                | ~                      |                                             |        |         |                                   |          |              |             |                         |       |       |             |          |              |               | ſ           | H                  | C            |                                                |
| Claim 1 of 27                        |               |                                                                | <u>*</u>               |                                             | _      | _       |                                   |          |              | _           | _                       | _     | _     | _           | _        |              | New           | Сор         | y Hold             | Inbou<br>Vie | und Print Undo Save &<br>w Changes Run Edits   |

| & Allscripts CMS-1500 | Professional - NV Medicaid Professi                                  | onal                                              |                                                                      |
|-----------------------|----------------------------------------------------------------------|---------------------------------------------------|----------------------------------------------------------------------|
|                       | Claims Patients Reports Mainte                                       | nance Help Tools                                  |                                                                      |
|                       | Back To List Eorm Fields                                             | Electronic Fields (5)                             |                                                                      |
|                       | 1. MEDIGARE / MEDICAID / CHAMPUS / CHAMPVA / GROUP / FECA / C        | THER                                              | 1a. INSURED's LD. NUMBER (For Program in item 1)<br>00000000000      |
|                       | 2. PATIENT'S NAME (Last Name, First Name, Middle Initial) SMITH JOHN | 3. PATIENT'S BIRTH D SEX<br>01/01/1900 M • F • U  | 4. INSURED'S NAME (Last Name, First Name, Middle Initial) SMITH JOHN |
|                       | 5. PATIENT'S ADDRESS (No., Street)                                   | 6. PATIENT RELATIC D INSURED                      | 7. INSURED's ADDRESS (No., Street)<br>1 FIRST STREET                 |
|                       | CITY STATE                                                           | 8. RESERVED FO                                    | CITY STATE<br>RENO NV                                                |
|                       | ZIP CODE TELEPHONE (Include Area Code)                               |                                                   | ZIP CODE TELEPHONE (Include Area Code) 89502                         |
|                       | 9. OTHER INSURED'S NAME (Last Name, First Name, Middle Initial)      |                                                   | INSURED'S POLICY GROUP OR FECA NUMBER                                |
|                       | a. OTHER INSURED'S POLICY OR GROUP NUMBER                            | Click on the Electronic Fields ta                 | NSURED'S DATE OF BIRTH SEX                                           |
|                       | 5. RESERVED FOR NUCC USE                                             | at the top of the page to enter                   | DTHER CLAIM ID (Designated by NUCC)                                  |
|                       | C. RESERVED FOR NUCC USE                                             | • the Rendering Provider's NPI                    | NSURANCE PLAN NAME OR PROGRAM NAME                                   |
|                       | d. INSURANCE PLAN OR PROGRAM NAME                                    | 1                                                 | S THERE ANOTHER HEALTH BENEFIT PLAN?                                 |
|                       | 12. PATIENT'S OR AUTHORIZED PERSON'S SIGNATURE<br>SIGNED Y DATE      | T I                                               | 13. INSURED'S OR AUTHORIZED PERSON'S SIGNATURE<br>SIGNED Y           |
|                       | 14. DATE OF CURRENT ILLNESS, INJURY, or PREGNANCY (LMP)              | 15. OTHER DATE                                    | 16. DATES PATIENT UNABLE TO WORK IN CURRENT OCCUPATION               |
|                       | 17. NAME OF REFERRING PROVIDER OR OTHER SOURCE                       | 17a. REFERRING ID QUAL / ID<br>17b. REFERRING NPI | 18. HOSPITALIZATION DATES RELATED TO CURRENT SERVICES                |
|                       | 19. ADDITIONAL CLAIM INFORMATION                                     |                                                   | 20. OUTSIDE LAB? \$ CHARGES<br>Yes O No O                            |

| ⊗ Allscripts <sup>-</sup> CMS-19                     | 500 Profes | sional - NV   | / Medicaid I          | Professional        |                        |                                                                                     |
|------------------------------------------------------|------------|---------------|-----------------------|---------------------|------------------------|-------------------------------------------------------------------------------------|
|                                                      | Claims     | Patients      | Reports               | Maintenance         | Help                   |                                                                                     |
|                                                      |            |               |                       |                     |                        | Enter the Rendering Providers First Name<br>Enter the Rendering Providers Last Name |
| Categories                                           |            |               | Back To List          | <u>F</u> orm Fields | <u>E</u> lectronic Fie |                                                                                     |
| Rendering Provider (5)                               | ^          | Rendering F   | Provider              |                     |                        |                                                                                     |
| Ambulance                                            |            | Rendering Pro | vider First Name:     |                     |                        | ^                                                                                   |
| Attending Provider                                   |            | Rendering Pro | vider Middle Initial: |                     |                        |                                                                                     |
| Billing Provider                                     |            | Rendering Pro | vider Last Name:      |                     |                        |                                                                                     |
| Charge Reports                                       |            | Rendering Pro | vider Taxid:          |                     |                        |                                                                                     |
| Chiropractic                                         |            | Rendering Pro | vider Qualifier:      |                     |                        |                                                                                     |
| Codes                                                |            | Rendering Pro | vider Entity Type Qua | alifier: 1          |                        |                                                                                     |
| Coordination of Benefits - Payer A                   |            | Rendering Pro | vider 2ND ID Qualifie | er:                 |                        |                                                                                     |
| Coordination of Benefits - Payer B                   |            | Rendering Pro | vider 2ND ID:         |                     |                        |                                                                                     |
|                                                      |            | Rendering Pro | vider 3RD ID Qualifie | r:                  |                        |                                                                                     |
| Coordination of Benefits - Payer C                   |            | Rendering Pro | vider 3RD ID:         |                     |                        |                                                                                     |
| Coordination of Benefits Additional<br>Adjustments B |            | Rendering NPI | t                     | ENTER NP            | 1                      | ~                                                                                   |
| Coordination of Benefits Additional<br>Adjustments C | ~          |               |                       |                     |                        |                                                                                     |

| ies                                                                   | Back To List Form Fields Electronic Fields (5) |                                                                           |
|-----------------------------------------------------------------------|------------------------------------------------|---------------------------------------------------------------------------|
| Provider (5)                                                          | Rendering Provider                             |                                                                           |
| •                                                                     | Rendering Provider First Name: TOOD            |                                                                           |
| Provider                                                              | Rendering Provider Middle Initial:             |                                                                           |
| wider                                                                 | Rendering Provider Last Name: SMITH            |                                                                           |
| iports                                                                | Rendering Provider Taxid:                      |                                                                           |
| tic                                                                   | Rendering Provider Qualifier:                  |                                                                           |
|                                                                       | Rendering Provider Entity Type Qualifier: 1    |                                                                           |
| ion of Benefits - Payer A                                             | Rendering Provider 2ND ID Qualifier:           |                                                                           |
| ion of Benefits - Payer B                                             | Rendering Provider 2ND ID:                     |                                                                           |
| ion of Benefits - Payer C                                             | Rendering Provider 3RD ID Qualifier:           |                                                                           |
|                                                                       | Rendering Provider 3RD ID:                     |                                                                           |
| ion of Benefits Additional<br>nts B                                   | Rendering NPI: 1001001001                      |                                                                           |
| ion of Benefits Additional v<br>nts C                                 | Scroll<br>the pa                               | down to the bottom of<br>age and select Save & Run<br>to save all changes |
| Patient Name: SMITH, JOHN Account: SI<br>Select Edit<br>Claim 1 of 27 | SMITHJ01                                       | Hold Inbound Print Undo<br>View Print Changes                             |

### How to Mark Your Claim for Send

|                                                             | Claims      | Patients       | Reports                  | Maintenance | Help             | Tools |        |                                                                                                    |
|-------------------------------------------------------------|-------------|----------------|--------------------------|-------------|------------------|-------|--------|----------------------------------------------------------------------------------------------------|
| Categories                                                  |             |                | Back To List             | Form Fields | Electronic Field |       |        |                                                                                                    |
| endering Provider                                           |             | Rendering      | Provider                 |             |                  |       |        |                                                                                                    |
| mbulance                                                    |             | Rendering Pro  | ovider First Name:       | TODD        |                  |       |        | ~                                                                                                    |
| tending Provider                                            |             | Rendering Pro  | ovider Middle Initial:   |             |                  |       |        |                                                                                                    |
| lling Provider                                              |             | Rendering Pro  | ovider Last Name:        | SMITH       |                  |       |        |                                                                                                    |
| harge Reports                                               |             | Rendering Pro  | ovider Taxid:            |             |                  |       |        |                                                                                                    |
| hiropractic                                                 |             | Rendering Pro  | ovider Qualifier:        |             |                  |       |        |                                                                                                    |
| odes                                                        |             | Rendering Pro  | ovider Entity Type Qual  | fier: 1     |                  |       |        |                                                                                                    |
| oordination of Benefits - Payer A                           |             | Rendering Pro  | ovider 2ND ID Qualifier  |             |                  |       |        |                                                                                                    |
| oordination of Benefits - Payer B                           |             | Rendering Pro  |                          |             |                  |       |        |                                                                                                    |
| oordination of Benefits - Payer C                           |             | -              | ovider 3RD ID Qualifier. |             |                  |       |        |                                                                                                    |
| oordination of Benefits Additional                          |             | Rendering Pro  | ovider 3RD ID:           | 100100100   |                  |       |        |                                                                                                    |
| oordination of                                              |             | , tengening tu |                          |             |                  |       |        |                                                                                                    |
| 1. Scroll down t<br>confirm the cla<br>edits by locatin     | im has      | no addit       | tional                   |             |                  |       |        | 2. Scroll down to the bottom of the page<br>select Send to mark the claim for proces<br>Once the claim has been sent you are u<br>to make any changes to the claim form.                                                                                                    |
| Patient Name: SMITH, JOHN Acc<br>No Errors<br>Claim 1 of 27 | ount: SMITH | 4,101          |                          |             |                  |       | New Co | Dopy Bild Indone Send Print Undo Sere & Seve & Seve |

### How to Print & Save Your Claim

| ⊗ Allscripts <sup>.</sup> CMS-15                     | 00 Profes     | sional - NV N     | Medicaid F         | Professional |                   |                                                                          |
|------------------------------------------------------|---------------|-------------------|--------------------|--------------|-------------------|--------------------------------------------------------------------------|
|                                                      | Claims        | Patients          | Reports            | Maintenance  | Help              | Tools                                                                    |
| Categories                                           |               |                   | lack To List       | Form Fields  | Electronic Fields |                                                                          |
|                                                      |               | Rendering Pro     |                    |              |                   |                                                                          |
| Rendering Provider                                   | ^             | Kendening Pro     | ovider             | _            |                   |                                                                          |
| Ambulance                                            |               | Rendering Provide | er First Name:     | TODD         |                   | ^                                                                        |
| ttending Provider                                    |               | Rendering Provide | er Middle Initial: |              |                   |                                                                          |
| Billing Provider                                     |               | Rendering Provide | er Last Name:      | SMITH        |                   |                                                                          |
| harge Reports                                        |               | Rendering Provide | er Taxid:          |              |                   |                                                                          |
| Chiropractic                                         |               | Rendering Provide | er Qualifier:      |              |                   |                                                                          |
| Codes                                                |               | Rendering Provide | er Entity Type Qua | lifler: 1    |                   |                                                                          |
| Coordination of Benefits - Payer A                   |               | Rendering Provide | er 2ND ID Qualifie | c            |                   |                                                                          |
| Coordination of Benefits - Payer B                   |               | Rendering Provide | er 2ND ID:         |              |                   |                                                                          |
| oordination of Benefits - Payer C                    |               | Rendering Provide | er 3RD ID Qualifie | c 📃          |                   |                                                                          |
|                                                      |               | Rendering Provide | er 3RD ID:         |              |                   |                                                                          |
| oordination of Benefits Additional<br>djustments B   |               | Rendering NPI:    |                    | 100100100    | 01                | Ÿ                                                                        |
| Coordination of Benefits Additional<br>Adjustments C | ~             |                   |                    |              |                   | Scroll down to the bottom of                                             |
|                                                      |               |                   |                    |              |                   | the page and select the Print<br>button to print a copy of claim<br>form |
| Patient Name: SMITH, JOHN                            | Account: SMIT | THJ01             |                    |              |                   |                                                                          |
| No Errors                                            |               |                   |                    |              |                   | New Copy Hold Inbound Send Print Undo S                                  |
| Claim 1 of 27                                        |               |                   |                    |              |                   | View Changes Ru                                                          |

### How to Print & Save Your Claim

| S Allscripts <sup>.</sup> CMS-1                    | Claims        | Patients      | Reports                | Maintenance | Help              | Tools |               |                  |
|----------------------------------------------------|---------------|---------------|------------------------|-------------|-------------------|-------|---------------|------------------|
| tegories                                           |               |               | Back To List           | Form Fields | Electronic Fields |       |               |                  |
| ering Provider                                     |               | Rendering F   | rovider                |             |                   |       |               |                  |
| bulance                                            |               | Rendering Pro | vider First Name:      | TODD        |                   |       |               |                  |
| ending Provider                                    |               |               | vider Middle Initial:  |             |                   |       | ^             |                  |
| ing Provider                                       |               |               | vider Last Name:       | SMITH       |                   |       |               |                  |
| rge Reports                                        |               | Rendering Pro |                        |             |                   |       |               |                  |
| opractic                                           |               | Rendering Pro | vider Qualifier:       |             |                   |       |               |                  |
| les                                                |               | Rendering Pro | vider Entity Type Qua  | ifier: 1    |                   |       |               |                  |
| ordination of Benefits - Payer A                   |               | Rendering Pro | vider 2ND ID Qualifier |             |                   |       |               |                  |
| oordination of Benefits - Payer A                  |               | Rendering Pro | vider 2ND ID:          |             |                   |       |               |                  |
|                                                    |               | Rendering Pro | vider 3RD ID Qualifier | :           |                   |       |               |                  |
| oordination of Benefits - Payer C                  |               | Rendering Pro | vider 3RD ID:          |             |                   |       |               |                  |
| oordination of Benefits Additional<br>djustments B |               | Rendering NPI |                        | 100100100   | и                 |       |               |                  |
| oordination of Benefits Additional                 | ~             |               |                        |             |                   |       |               |                  |
| djustments C                                       |               |               |                        |             |                   |       |               | o the bottom of  |
|                                                    |               |               |                        |             |                   |       |               | select the Prin  |
|                                                    |               |               |                        |             |                   |       | button to pri | nt a copy of the |
|                                                    |               |               |                        |             |                   |       | claim form    |                  |
|                                                    |               |               |                        |             |                   |       |               |                  |
|                                                    |               |               |                        |             |                   |       |               |                  |
|                                                    |               |               |                        |             |                   |       |               |                  |
|                                                    |               |               |                        |             |                   |       |               |                  |
| Patient Name: SMITH, JOHN                          | Account: SMIT | 'HJ01         |                        |             |                   |       |               |                  |
| No Errors                                          |               |               |                        |             |                   |       | New Copy Hol  |                  |
| Claim 1 of 27                                      |               |               |                        |             |                   |       | i new copy ho | View             |

## How to Print & Save Your Claim

| ⊗ Allscripts <sup>-</sup> CMS-150                                                                                                    | 0 Profe | sional - NV Medicaid Professional                                                                                                    |                    |
|----------------------------------------------------------------------------------------------------|---------|----------------------------------------------------------------------------------------------------|--------------------|
|                                                                                                    | Claims  | Patients Reports Maintenance Help Tools                                                                                                    |                    |
| Categories                                                                                                    |         | Back To List Eorm Fields Electronic Fields                                                                                                    |                    |
| Ambulance                                                                                                    | _       | Amb                                                                                                    |                    |
| Attending Provider<br>Billing Provider<br>Charge Reports<br>Chiropractic<br>Codes<br>Coordination of Benefits - Payer A<br>Coordination of Benefits - Payer B<br>Coordination of Benefits - Payer C<br>Coordination of Benefits Additional<br>Adjustments B |         | Destination Address City:                                                                                                    |                    |
| Adjustments C<br>Coordination of Benefits- Additional                                                                                                    | ~       | Ambulance Service Lines  Service Line: 1 Date of Service: 04/04/2011                                                                                                    | Cancel : 99213     |
|                                                                                                    |         | Weight of Patient:       Hospital Admit.       Type Of Transport.       Be         2       Bed Confined-After.       Unconscious/Shock.       En         3       Physical Restraints.       Visible Hemonthaging.       Transported To/For.       Me         5       Miest.       Origin Information.       Ambulance Pick-up Address1.       And         Ambulance Pick-up City.       Ambulance Pick-up State.       Ambulance Pick-up Zip.       De | d Confined-Before: |

| os://www.payerpath.com/?USERGUID={17bce7a2-4170-4522-90                                                                                                    | c4-fe48199cfc46)&ReportName=Form1500                  | Internet Explorer                                                                                       |                                                           |             |                                                                                           |
|----------------------------------------------------------------------------------------------------|-------------------------------------------------------|----------------------------------------------------------------------------------------------------|-----------------------------------------------------------|-------------|-------------------------------------------------------------------------------------------|
| Page 1 of 2 Sort By V                                                                                                    | Select Format                                         | - Download Pre                                                                                          | view Print Help                                           | _           |                                                                                           |
|                                                                                                    |                                                       | NV MEDICAID                                                                                             |                                                           | C<br>F      | pop up window will show the<br>MS-1500 Form (ICD-10)-With<br>orm in a Report Viewer, then |
| MEDICARE MEDICAID TRICARE CHAMP     (Medicare#) (Aberdicare#) ((D#(DoD#) (Aberdicare#)                                                                                   | HEALTH PLAN                                           | 00000000000                                                                                             | (For Program                                              | n in Item S | elect the Preview button                                                                  |
| 2. PATIENT'S NAME (Last Name, First Name, Mode Indial)<br>ALE, GINGER                                                                                                    | 3. PATIENT & BUTH DATE SEX<br>01 01 1960              | ALE, GINGER                                                                                             |                                                           |             |                                                                                           |
| 5. PATIENT'S ADDRESS (No., Street)                                                                                                    | 6 PATIENT RELATIONSHIP TO INSURED                     | 150 S FIRST STRE                                                                                        |                                                           |             |                                                                                           |
| CITY STATE                                                                                                    |                                                       | RENO                                                                                                    |                                                           | NV          | NOL                                                                                       |
| ZIP CODE TELEPHONE (Include Ania Code) ( )                                                                                                    |                                                       | 89502                                                                                                   | TELEPHONE (Include Area                                   | Code)       | ORMA                                                                                      |
| 9. OTHER INSURED'S NAME (Last Name, First Name, Middle Initial)                                                                                                    | 10. IS PATIENT'S CONDITION RELATED TO.                | 11. INSURED'S POLICY GROU                                                                               | P OR FECA NUMBER                                          |             | UNF CONTRACTOR                                                                            |
| a. OTHER INSURED'S POLICY OR GROUP NUMBER                                                                                                    | a. EMPLOYMENT? (Current or Previous)                  | A INSURED'S DATE OF BIRTH                                                                               | SEX N                                                     | e 🗖         | INSURA CONTRACTOR INSURATION                                                              |
| N RESERVED FOR NUCC USE                                                                                                    | B. AUTO ACCIDENTT PLACE (State)                       | 5. OTHER CLAIM ID (Designat                                                                             | id by NUDC)                                               |             | AND IN                                                                                    |
| E RESERVED FOR NUCC USE                                                                                                    |                                                       | NV MEDICAID                                                                                             | R PROGRAM NAME                                            |             | TIENT                                                                                     |
| 5, INSURANCE PLAN NAME OR PROGRAM NAME                                                                                                    | 10d. CLAIM CODES (Designated by NUCC)                 | d. IS THERE ANOTHER HEALT                                                                               | H BENEFIT PLAN?<br>If yes, complete items 9, 94, a        | and Std.    | PA                                                                                        |
| <ol> <li>PATIENT'S OR AUTHORIZED PERSON'S SUBARTURE I authorize the<br/>to process this claim. I also request payment of government banefits either<br/>term.</li> </ol> | refease of any medical or other information necessary | <ol> <li>INSURED'S OR AUTHORIZ<br/>payment of modical behalits<br/>services described below.</li> </ol> | ED PERSON'S SIGNATURE I<br>to the undersigned physician o |             |                                                                                           |
| SIGNATURE ON FILE                                                                                                    | DATE                                                  | SIGNED                                                                                                  | SIGNATURE ON FIL                                          | E           | +                                                                                         |
|                                                                                                    | OTHER DATE MM DO YY                                   | M. DATES PATIENT UNABLE                                                                                 | TO                                                        |             | <b>^</b>                                                                                  |
| 17. NAME OF REFERRING PROVIDER OR OTHER SOURCE 12<br>17                                                                                                    | a.<br>NPI                                             | TR. HOSPITALIZATION DATES                                                                               | TO                                                        | IVICES      |                                                                                           |
| 19. ADDITIONAL CLAIM INFORMATION (Designated by NUCC)                                                                                                    |                                                       | 20. OUTSIDE LAB?                                                                                        | S CHARGES                                                 |             |                                                                                           |
|                                                                                                    |                                                       |                                                                                                    |                                                           |             | · 125% -                                                                                  |

| Image: Contract of the second of the second of the seco                                                                                                    |
|----------------------------------------------------------------------------------------------------|
| A pop up window will show the<br>APPROVED BY NATIONAL UNFORM CLARF<br>APPROVED BY NATIONAL UNFORM CLARF<br>APPROVED BY NATIONAL UNFORMED CLARF<br>APPROVED BY NATIONAL UNFORM CLARF<br>APPROVED BY NATION |
| ALE, GINGER      SPATIENT'S ADDRESS (No., Street)      the Save button or Print button.      the Save button or Print button.      the Save b                                                                                                    |
| ALE, GINGER<br>5. PATIENT'S ADDRESS (No., Street)<br>d Other 150 S FIRST STREET                                                                                                    |
| ISO S FIRST STREET                                                                                                    |
| Crty     State     NV       ZIP CODE     TELEPHONE (Include Area Code)     20P CODE     TELEPHONE (Include Area Code)     20P CODE     TELEPHONE (Include Area Code)     0       9. OTHER INSURED'S NAME (Lass Name, First Name, Middle Infliat)     10. IS PATIENT'S CONDITION RELATED TO:     11. INSURED'S POLICY GROUP OR FECA NUMBER     0                                                                                                    |
| ZIP CODE     TELEPHONE (Include Area Code)     ZIP CODE     TELEPHONE (Include Area Code)     Yes       9. OTHER INSURED'S NAME (Last Name, First Name, Middle Initial)     10. IS PATIENT'S CONDITION RELATED TO:     11. INSURED'S POLICY GROUP OR FECA NUMBER     Initial                                                                                                    |
| 9. OTHER INSURED'S NAME (Last Name, Finit Name, Middle Indial) 10. IS PATIENT'S CONDITION RELATED TO: 11. INSURED'S POLICY GROUP OR FECA NUMBER                                                                                                    |
|                                                                                                    |
| a. OTHER INSURED'S POLICY OR GROUP NUMBER a. EMPLOYMENT? (Current or Previous) a. INSURED'S DATE OF BIRTH                                                                                                    |
| b. RESERVED FOR NUCC USE b. AUTO ACCIDENT? PLACE (State) b. OTHER CLAMM ID (Designated by NUCC)                                                                                                    |
| C. RESERVED FOR NUCC USE C. OTHER ACCIDENT? C. INSURANCE PLAN NAME OR PROGRAM NAME                                                                                                    |
| CLAIM CODES (Designated by NUCC)     SURANCE PLAN NAME OR PROGRAM NAME                                                                                                    |
| READ BACK OF FORM BEFORE COMPLETING & SIGNING THIS FORM.  12. PATIENT'S OR AUTHORIZED PERSON'S SIGNATURE 1 authorize  13. INSURED'S OR AUTHORIZED PERSON'S SIGNATURE 1 authorize  14. Insuration recessary  15. Insuration of the person of the person of the                                                                                                    |
| SIGNED SIGNATURE ON FILE DATE SIGNED SIGNATURE ON FILE                                                                                                    |
| 14. DATE OF CURRENT ILLNESS, INJURY, OF PREGNANCY (LMP) 15. OTHER DATE OUAL. 16. DATES PATIENT UNABLE TO WORK IN CURRENT OCCUPATION MM DD YY 16. DATES PATIENT UNABLE TO WORK IN CURRENT OCCUPATION MM DD YY                                                                                                    |
| 12. NAME OF REFERRING PROVIDER OR OTHER SOURCE 172. 12. NOPI 18. HOSPITAL ZATION DATES RELATED TO CURRENT SERVICES MM DD TO MM DD TO M DD TO MM DD TO MM DD TO M DD TO MD DD TO MM DD TO M DD TO                                                                                                    |
| 19. ADDITIONAL CLAIM INFORMATION (Designated by NUCC) 20. OUTSIDE LAB? S CHARGES                                                                                                    |
| 21. Diagnosis of NATURE OF ILLNESS OF INJURY Relate A-L to service line below (24E)         ICO Ind.         0         22. RESUBATISSION         OPRIGINAL REF. NO.           A L 2741         B, L 2742         C, L 2743         0, L 2748         1         OPRIGINAL REF. NO.                                                                                                    |
| E. LZ749 F. L. O. L. H. L. 23. PRIOR AUTHORIZATION NUMBER                                                                                                    |
| 24. A DATE(S) OF SERVICE B. C. D. PROCEDURES, SERVICES, OR SUPPLIES E. F. O. H. L. BENDERING Commission Unusual Commission Unusual Commission Commission Commiss                                                                                                    |
| Done                                                                                                    |

|       |                                                                   |                                     | 1 / 1 93.5% +                                                                                                    | Tools Fill & Sign                                                                                                    | nme                 |
|-------|-------------------------------------------------------------------|-------------------------------------|----------------------------------------------------------------------------------------------------|----------------------------------------------------------------------------------------------------|---------------------|
| ]<br> |                                                                   |                                     |                                                                                                    | NV MEDICAID                                                                                                    | ↑<br>55             |
| i l   | 1. MEDICARE MEDI                                                  |                                     | CHAMPYA OBOUP PLAN FECA                                                                                                    | To close the pop up wind                                                                                                    | ow for              |
|       | ALE, GINGER                                                       | ame, Final Name, Middle Indial)<br> |                                                                                                    | ALE, GINGER select the Red X in the rig                                                                                                    |                     |
|       | ZIP CODE                                                          | TELEPHONE Disclude Are              | STATE & PEDERVED FOR NUCC USE                                                                                                    | hand corner of the windo                                                                                                    | W                   |
|       | 9-OTHER INSURED'S NAM                                             | ()                                  | REPORT 10. IS PATIENT'S CONDITION BELATED                                                                                                    | 89502                                                                                                    |                     |
|       | OTHER INSURED'S POLI     PESERVED FOR NUCC                        |                                     | a. EMPLOYMENT? (Current or Previous)<br>VES X100<br>b. AUTO ACCIDENT? PLA                                                                                                    |                                                                                                    | PATIENT AND INSURED |
|       | < RESERVED FOR NUCC U                                             | SE                                  | E OTHER ACCIDENT?                                                                                                    | C INSURANCE PLAN NAME OF PROGRAM NAME                                                                                                    | ENTA                |
|       | IL INSURANCE PLAN NAME                                            | AD BACK OF FORM BEFORE              | COMPLETING & SIGNING THIS FORM                                                                                                    | d. IS THERE ANOTHER HEALTH BENEFIT PLANT     VES X NO # yes, complete items 9, 8s, and 9d.     ILL INSURED'S OR AUTHORIZED PERSON'S SIGNATURE Lauthorize |                     |
|       | 12. PATIENT'S OR AUTHOR<br>to process this claim. Later<br>below. | ZED PERSON'S SIGNATURE              | I authorize the release of any medical or other internation r-<br>benefits either to myself in to the party who accepts assign<br>DATE                                                                                                    | economy asyment of modical benefits to the undersigned physician or supplier                                                                             |                     |
|       | 14 SATE OF CURRENT ILU                                            | VESS, INJURY, or PREGNANC           | V (LMP) 15. OTHER DATE MM. DD VY                                                                                                    | V 18. DATES PATENT UNABLE TO WORK IN CURRENT OCCUPATION                                                                                                  | +                   |
|       | 17. NAME OF REFERRING                                             | NOVIDER OR OTHER SOURC              | 2E 17a.<br>17b NP1                                                                                                    | IN HOSPITAL CATION DATES RELATED TO CURRENT SERVICES                                                                                                    |                     |
|       | 19. ADDITIONAL CLAIM INF                                          | ORMATION (Designated by NU          |                                                                                                    | YES NO                                                                                                    |                     |
|       | 21. DIAGNOSIS OR NATURS<br>A 27741<br>E 2749<br>C DATEISI OF SER  | a (Z742                             | ate A-L to service the below (24E)         acc according to according to acco | 22 BESUBARISSION ORIGINAL REF. NO.<br>23. PRIOR AUTHORIZATION NUMBER                                                                                     |                     |

| ps://www.payerpath.com/?USERGUID={17bce7a2-4170-4522-90c                                                                                                    | 4-fe48199cfc46}&ReportName=Form1500I                                                                                                    | Internet Explorer                                                                                                    |                                    |
|----------------------------------------------------------------------------------------------------|----------------------------------------------------------------------------------------------------|----------------------------------------------------------------------------------------------------|------------------------------------|
| Page 1 of 2 Sort By                                                                                                    | Select Format                                                                                                    | Sownload Preview Print Help                                                                                                    |                                    |
|                                                                                                    |                                                                                                    | NV MEDICAID                                                                                                    |                                    |
| MEDICARE MEDICAID TRICARE CHAMPS     (Medicard#) (ID#.DoD#) (Merder/                                                                                                    | POP AL THEPLANCE THE MULLING'S COMPANY                                                                                                    | 1a. INSURED'S LD. NUMBER OF Program<br>00000000000                                                                                                    | To close the pop up window for     |
| 2. PATIENT'S NAME (Lost Neme, First Name, Mode Initial)<br>ALE, GINGER                                                                                                    | 01 01 1960                                                                                                    | 4 INSURED'S NAME (Last Nome, First Name, Middle Initial)<br>ALE, GINGER                                                                                          | the Report Viewer document,        |
| 5. PATIENT'S ADDRESS (No., Street)                                                                                                    | 6. PATIENT RELATIONSHIP TO INSURED<br>Set X Spouse Child Other                                                                                                    | 150 S FIRST STREET                                                                                                    | select the Red X in the right hand |
| CITY STATE                                                                                                    | R. HESERVED FOR NUCC USE                                                                                                    | RENO                                                                                                    | corner of the window               |
| ZIP CODE TELEPHONE (Include Area Code) ( )                                                                                                    |                                                                                                    | 20P CODE TELEPHICALE (Include Area<br>89502 ()                                                                                                    | Cedey                              |
| OTHER INSURED'S NAME (Last Name, Find Name, Middle Initial     OTHER INSURED'S POLICY OR GROUP NUMBER     D. RESERVED FOR NUCC USE     PESERVED FOR NUCC USE                                                        | 10. IS PATIENT'S CONDITION RELATED TO.  a. EMPLOYMENT'S (Current or Previous)  b. AUTO ACCIDENT'S  C. OTHER ACCIDENT'S  C. OTHER ACCID |                                                                                                    |                                    |
| E. INSURANCE PLAN NAME OR PROGRAM NAME                                                                                                    | 10d. CLAM CODES (Designated by NUCC)                                                                                                    | IS IS THERE ANOTHER HEALTH BENEFIT PLANT                                                                                                    | PAT                                |
| READ BACK OF FORM BEFORE COMPLETING     PATIENT'S OR AUTHORIZED PERSON'S SIGNATURE. Lauthorize the     so process this claim. Latio request payment of government benefits either     before.     SIGNATURE ON FILE | release of any medical or other information necessary                                                                                                    | 13. INSURED 5 OR AUTHORIZED PERSON'S SIGNATURE I<br>payment of medical benefits to the undersigned physician or<br>services described below.<br>SIGNATURE ON FIL | authorizer<br>« supplier for       |
| MM DD YY OUAL OU                                                                                                    | OTHER DATE MM DD YY                                                                                                    | 16. DATES PATIENT UNABLE TO WORK IN CURRENT OCCU<br>FROM DB TO MM DB                                                                                             |                                    |
|                                                                                                    | k NPI                                                                                                    | 18 HOSPITALIZATION DATES RELATED TO CURRENT SER<br>FROM TO                                                                                                    | wiceș.                             |
| 19. ADDITIONAL CLAIM INFORMATION (Designated by NUCC)                                                                                                    |                                                                                                    | 20. OUTSIDE LAB? S CHARGES                                                                                                    |                                    |
|                                                                                                    |                                                                                                    |                                                                                                    | € 125% ×                           |

## **Back to Untransmitted Claims List**

| Allscripts CMS-1500 Prof                      | essio      | nal - NV         | Medic     | aid Profe     | essional      |                           |                                 |       |
|-----------------------------------------------|------------|------------------|-----------|---------------|---------------|---------------------------|---------------------------------|-------|
| Claims                                        | <b>i</b> 1 | Patients         | Repo      | rts N         | laintenance   | Help T                    | Tools                           |       |
| Categories                                    |            |                  | Back To L | ist Eo        | m Fields      | Electronic Fields         |                                 |       |
| Ambulance                                     | 4          | Ambulance        | 1         |               |               |                           |                                 |       |
| Attending Provider                            | F          | Pickup Add       | 1:        |               |               |                           |                                 | ~     |
| Billing Provider                              | F          | Pickup A         | 2:        |               |               |                           |                                 |       |
| Charge Reports                                | F          | Picku            | City:     |               |               |                           |                                 |       |
| Chiropractic                                  | F          | 1                | State:    |               |               |                           |                                 |       |
| Codes                                         |            |                  | Tin Code  |               |               |                           |                                 |       |
| Coordination of Benefits - I                  |            |                  |           | Die           |               |                           |                                 |       |
| Coordination of Benefits - I Scroll up to the | ton of     | ftho nad         |           | b Div:        |               |                           |                                 |       |
| Coordination of Benefits - I and select the b |            |                  |           |               |               |                           |                                 |       |
| Coordination of Benefits A                    | Jutton     | that lea         | aus       |               |               |                           |                                 |       |
| Adjustments B DOCK LO LISL                    |            |                  |           |               |               |                           |                                 | ~     |
| Coordination of Benefits A<br>Adjustments C   |            |                  |           | nes           |               |                           |                                 |       |
| Coordination of Benefits- Accordination       |            | Service Lin      |           |               | f Service: 04 | /04/2016 - 04/04/2016     | Proc Code: 9                    | 99213 |
|                                               | ^          | Weight of Patier | e -       | Hospital Adn  | e.            | Type Of Transport         | Bed Confined-Before:            | ^     |
|                                               | 2          | Bed Confined-A   | w.        | Moved By St   | wicher.       | Unconscious/Shock.        | Emergency Situation.            |       |
|                                               | з          |                  |           |               |               |                           |                                 |       |
|                                               | 4          | Physical Restra  | nts:      | Visible Herro | mhaging:      | Transported TolFor        | Medically Necessary.            |       |
|                                               |            | Miles:           |           | Origin Inform | ation:        | Ambulance Pick-up Addres  | s1: Ambulance Pick-up Address2: |       |
|                                               |            | Ambulance Pick   | -up City: | Ambulance F   | ick-up State: | Ambulance Pick-up Zip:    | Destination Information.        |       |
|                                               |            |                  |           | Ambulance 0   |               | Ambulance Drop-off Addres |                                 |       |

## **Untransmitted Claims List**

| c                             | laims  | Pati   | ents          | Reports Maint          | enance        | Help       | Tools     |               |          |        |                       |        |            |
|-------------------------------|--------|--------|---------------|------------------------|---------------|------------|-----------|---------------|----------|--------|-----------------------|--------|------------|
|                               |        | Sorted | By: (x)Create | d 🕶                    |               |            |           |               |          |        |                       |        | ? Filtered |
|                               |        |        | ▼ 1 101       | 😁 📅 Actions 🔻          |               |            |           |               |          |        |                       |        | 1 selected |
|                               |        |        | Status 0      | Location C Pat Name    | Pat Acct O    | Payer 0    | IPI 0     | Created * Ser | nt O Ack | C Rovd | Remitted Charges Pair | d O    |            |
|                               |        |        | F             | NV TRAININC,           | CLAIM TEM     | F NV MEDIC | 100100100 | 04/20/16      |          |        | \$0.00                | \$0.00 | ¥Н         |
|                               |        | •      | P             | NV TRAINING ALE, GING  | ER ALEG01     | NV MEDIC   | 100100100 | 04/20/16      |          |        | \$625.00              | \$0.00 | ¥Н         |
|                               |        |        | P             | NV TRAINING SMITH, JO  | HN SMITHJ01   | NV MEDIC   | 100100100 | 04/18/16      |          |        | \$100.00              | \$0.00 | ¥Н         |
|                               |        |        | F             | NV TRAININ( ,          | CLAIM TEM     | F NV MEDIC | 100100100 | 04/16/16      |          |        | \$0.00                | \$0.00 | ΥН         |
|                               |        |        | F             | NV TRAININ( ,          | CLAIM TEM     | F NV MEDIC | 100100100 | 04/16/16      |          |        | \$0.00                | \$0.00 | ⊻ Ш        |
|                               |        |        | F             | NV TRAINING,           | CLAIM TEM     | F NV MEDIC | 100100100 | 04/16/16      |          |        | \$0.00                | \$0.00 | ¥Н         |
|                               |        |        | F             | NV TRAINING,           | CLAIM TEM     | F NV MEDIC | 100100100 | 04/16/16      |          |        | \$0.00                | \$0.00 | ⊻ н        |
|                               |        |        | F             | NV TRAINING,           | CLAIM TEM     | F NV MEDIC | 100100100 | 04/16/16      |          |        | \$0.00                | \$0.00 | ⊻ н        |
| ther options available from   | the    |        | F             | NV TRAININC,           | CLAIM TEM     | F NV MEDIC | 100100100 | 04/16/16      |          |        | \$0.00                | \$0.00 | ⊻ н        |
| ntransmitted Claims List      |        |        | F             | NV TRAINING.           | CLAIM TEM     | F NV MEDIC | 100100100 | 04/16/16      |          |        | \$0.00                | \$0.00 | ⊻н         |
| nclude selecting any claims i | ina    |        | F             | NV TRAINING            | CLAIM TEM     | F NV MEDIC | 100100100 | 04/12/16      |          |        | \$0.00                | \$0.00 | ⊻ Ш        |
|                               |        |        | P             | NV TRAINING HILL, THOP | A: HILLTHOOT  | NV MEDIC   | 100100100 | 04/12/16      |          |        | \$695.00              | \$0.00 | ¥Н         |
| assed Status to Print or Ma   | rk for |        | P             | NV TRAINING HILL, THOM | MA: HILLTHOMA | NV MEDIC   | 100100100 | 04/05/16      |          |        | \$635.00              | \$0.00 | ΥН         |
| end                           |        |        | F             | NV TRAINING            | CLAIM TEM     | F NV MEDIC | 100100100 | 04/05/16      |          |        | \$0.00                | \$0.00 | ΥН         |
|                               |        |        |               | NV TRAINING            | CLARK TEM     | F NV MEDIC | 100100107 | 03/16/16      |          |        | \$0.00                | \$0.00 | VH         |

"Claims not modified within 90 days will be deleted""

\*\*\*Claims in Blue are assigned to Print Mail or Unassigned Payer\*\*\*

## **Untransmitted Claims List**

| Claim               | s Patients Reports Maintenance Help Tools                                            |                                          |  |
|---------------------|--------------------------------------------------------------------------------------|------------------------------------------|--|
|                     | Sorted By: (c)Created -                                                              | ? Filtered                               |  |
|                     | Actions 🗸 🖉                                                                          | 3 selected                               |  |
| Other options       | Status Cocation Show Southmany Acct Payer O NPI Created * Sent O Ack O Royd O Remitt | d O Charges O Paid O                     |  |
|                     | F NVTRAI Assign A SEMENVA                                                            | \$0.00 \$0.00 Y H                        |  |
| available from the  | P NVTRAI 1944                                                                        | se25.00 s0.00 ⊻ H                        |  |
| Untransmitted       | P NV TRAIL AITHUD                                                                    | \$100.00 \$0.00 ¥ H                      |  |
|                     | F INVITAN AND AND TEM Other options available from th                                |                                          |  |
| Claims List         | Untransmitted Claims List includ                                                     | o \$0.00 \$0.00 ¥ H                      |  |
| include selecting   | P NV 1B DOULD AM LEMENV M                                                            | 20.00 20.00 X H                          |  |
| any claims to Print | Sciecting any claims in a rased                                                      | 50.00 \$0.00 ¥ H                         |  |
|                     | CLAIM TEME INVIN Status to Print or Mark for Send                                    | \$0.00 \$0.00 ¥ H                        |  |
|                     | F NV TRAININC. CLAIM TEME NV N                                                       | \$0.00 \$0.00 ¥ H                        |  |
|                     | F NV TRAINING CLAIM TEMF NV N                                                        | \$0.00 \$0.00 Y H                        |  |
|                     | NV TRAINING HILL THOMA HILLTHOOT NV MEDIC 100100100 04/12/16                         | \$0.00 \$0.00 ¥ H<br>\$695.00 \$0.00 ¥ H |  |
|                     | V IRANNA HILL THOMA HILLTHOMA NV MEDIC 10010100 04/05/16                             | \$535.00 \$0.00 ¥ H                      |  |
|                     | F NV TRAINING. CLAIM TEMF NV MEDIC 10010010C 04/05/16                                | \$0.00 \$0.00 ¥ H                        |  |
|                     | F NV TRAINING CLAIM TEME NV MEDIC 10010010C 03/16/16                                 | 50.00 S0.00 ¥ H                          |  |

\*\*\*Claims not modified within 90 days will be deleted\*\*\* \*\*\*Claims in Blue are assigned to Print Mail or Unassigned Payer\*\*\*

**Viewing Remittance Advice** 

## Remittance Detail

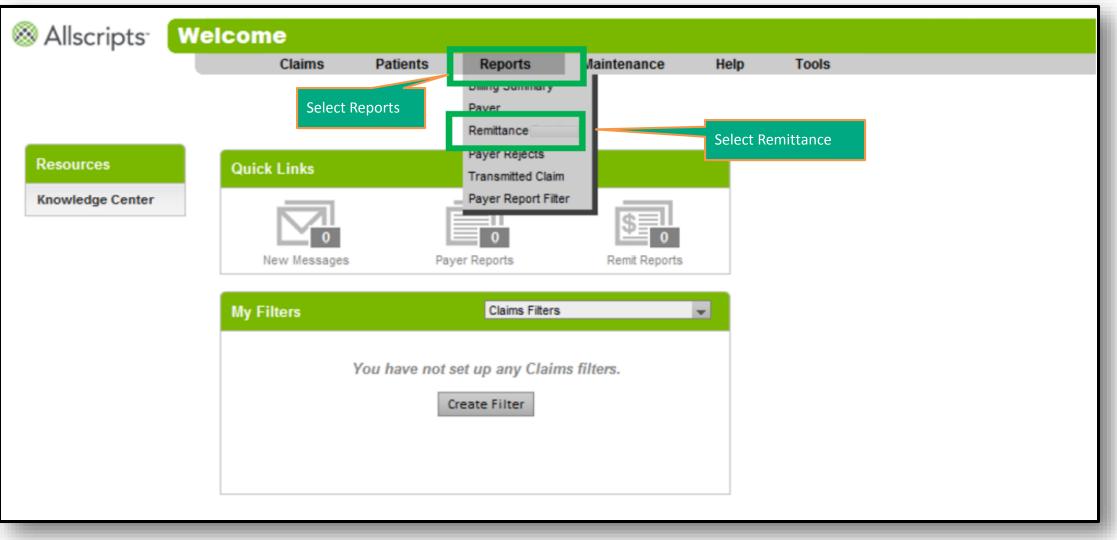

## Remittance Report Filter

| <b>Remittance Report</b> | Filter   |              |              |            |                     |              |                        |
|--------------------------|----------|--------------|--------------|------------|---------------------|--------------|------------------------|
| Claims                   | Patients | Reports      | Maintenance  | Help       | Tools               |              |                        |
|                          |          |              |              |            |                     |              |                        |
|                          |          |              |              |            | Select Criter       | ria          |                        |
|                          |          |              |              |            | ● 0-90 Days ○ 9     | 91+ Days     |                        |
|                          |          |              |              |            | From                |              | Through                |
|                          |          |              | Report Date  | 04/16/2016 |                     | 04/23/2016   |                        |
|                          | Select F | Report Dates | Payer        | All Payers | 3                   | ~            |                        |
|                          |          |              | NPI          | :          |                     |              |                        |
|                          |          |              | View         | Read       | Unread Deleted      |              |                        |
|                          |          |              |              | Display D  | ownloadable Reports | Only         |                        |
|                          |          |              |              |            | From                |              | Through                |
|                          |          |              | Check Amount | :          |                     |              |                        |
|                          |          |              | Check Number | :          |                     |              |                        |
|                          |          |              | Check Date   | :          | III.                |              |                        |
|                          |          |              |              | В          | ack To List         | Apply Filter | Select Apply<br>Filter |

## Remittance Detail List

|             |                  | Cla     | ims Patients              | Reports          | Maintenance         | Help           | Tools                |        |    |                 |     |
|-------------|------------------|---------|---------------------------|------------------|---------------------|----------------|----------------------|--------|----|-----------------|-----|
| Export to C |                  | Check D | Pata will be listed: Paye | r, NPI, Check No | , Check Amount, Che | eck Date, Rece | ived Date and Stat   | us     |    |                 | Sel |
| Pa          | aver             | NPI     | Chec                      | <u>ck No</u>     | Check Amt           | Check Date     | Received Date        | Status |    |                 |     |
| NV Medica   | aid Professional |         | 210002480194059           |                  | \$5,290.08          | 07/19/2013     | 7/14/2013 4:50:53 AM | R      | 8  | E View          |     |
| NV Medica   | aid Professional |         | 210002480191411           |                  | \$5,744.88          | 07/12/2013     | 7/7/2013 5:03:00 AM  | R      | H  | E View          |     |
| NV Medica   | aid Professional |         | 210002480188786           |                  | \$4,909.39          | 07/05/2013     | 6/30/2013 5:04:37 AM | R      | 8  | View            |     |
| NV Medica   | aid Professional |         | 210002480186066           |                  | \$4,660.83          | 06/28/2013     | 6/23/2013 4:56:53 AM | R      | H  | View            |     |
| NV Medica   | aid Professional |         | 210002480183559           |                  | \$9,760.75          | 06/21/2013     | 6/16/2013 4:37:07 PM | R      |    | View            |     |
| NV Medica   | aid Professional |         | 210002480178481           |                  | \$4,435.92          | 06/07/2013     | 6/2/2013 4:51:43 AM  | R      | H  | View            |     |
| NV Medica   | aid Professional |         | 210002480175928           |                  | \$7,708.32          | 05/31/2013     | 5/26/2013 5:03:05 AM | R      | 8  | View            |     |
| NV Medica   | aid Professional |         | 210002480173295           |                  | \$2,000.59          | 05/24/2013     | 5/19/2013 4:55:41 AM | R      | HI | View            |     |
| NV Medica   | aid Professional |         | 210002480170713           |                  | \$3,781.44          | 05/17/2013     | 5/12/2013 4:56:36 AM | R      | 8  | View            |     |
| NV Medica   | aid Professional |         | 210002480168121           |                  | \$1,599.84          | 05/10/2013     | 5/5/2013 4:56:22 AM  | R      | HI | View            |     |
| NV Medica   | id Professional  |         | 210002480165439           |                  | \$4,435.92          | 05/03/2013     | 4/28/2013 4:27:37 PM | R      |    | E <u>View</u>   |     |
| NV Medica   | aid Professional |         | 210002480162845           |                  | \$2,181.60          | 04/26/2013     | 4/21/2013 4:54:13 AM | R      | H  | 🛙 <u>View</u> – |     |

## Remittance Advice

⊗ Allscripts<sup>.</sup>

NV Medicaid - 835 Remittances

Customer Name:

| Claim I              | Detail                               |               |      |         |                    |            |        |                |                 |                  |                           | 3                     |
|----------------------|--------------------------------------|---------------|------|---------|--------------------|------------|--------|----------------|-----------------|------------------|---------------------------|-----------------------|
| Patient Dem          | nographics                           |               |      | Clair   | n Information      | •          |        |                |                 |                  |                           |                       |
| Name                 |                                      |               |      | Clain   | Status:            | 1          |        |                | Total Billed:   |                  |                           | \$145.44              |
| Pat Acct:<br>Ins Id: | CLAIM TEMPLET                        |               |      | Clain   | Num/ ICN:          | 2013193701 | 488301 |                | Total Prov Pa   | id:              |                           | \$145.44              |
| Rend Prov            | Service Date<br>05 Jul - 06 Jul 2013 | Proc<br>H2014 | Mods | Rmrk Cd | Billed<br>\$145.44 | Allowed    | Deduct | Coins Grp / Ro | / Qty / Adj Amt | Prov Adj Cd/ Amt | Prov Paid<br>\$145.44     | Pat Bal Due<br>\$0.00 |
|                      |                                      | 10.1          |      | 2010    | \$145.44           | \$0.00     | \$0.00 | \$0.00         | \$0.00          | \$0.00           | \$145.44                  | \$0.00                |
| Name                 |                                      |               |      | Clain   | Status:            | 1          | _      |                | Billed:         |                  |                           | \$363.60              |
| Pat Acct:            | CLAIM TEMPLET                        |               |      | Clain   | Num/ ICN:          | 2013193701 | 488302 | Claim Number,  | /ICN Prov Pa    |                  |                           | \$363.60              |
| Rend Prov            | Service Date<br>07 Jul - 11 Jul 2013 | Proc<br>H2014 | Mods | Rmrk Cd | Billed<br>\$363.60 | Allowed    | Deduct | Coins Grp / Ro | /Qty / Adj Amt  | FIOV ALL CI      | l Billed Am<br>l Provider |                       |
|                      |                                      | 0.5           |      | 1000    | \$363.60           | \$0.00     | \$0.00 | \$0.00         | \$0.00          | \$0.00           | \$363.60                  | \$0.00                |
| Name                 |                                      |               |      | Clain   | Status:            | 1          |        |                | Total Billed:   |                  |                           | \$145.44              |
| Pat Acct<br>Ins Id:  | Name of Ins                          | ured          |      | Clain   | Num/ ICN:          | 2013193701 | 489201 |                | Total Prov Pa   | id:              |                           | \$145.44              |
| Rend Prov            | Pat Account<br>Insurance ID          |               | Mods | Rmrk Cd | Billed \$140.44    | Allowed    | Deduct | Colns Grp / Ro | / Qty / Adj Amt | Prov Adj Cd/ Amt | Prov Paid<br>\$145.44     | Pat Bal Due<br>\$0.00 |
|                      |                                      |               |      |         | \$145.44           | \$0.00     | \$0.00 | \$0.00         | \$0.00          | \$0.00           | \$145.44                  | \$0.00                |
| Name:                | — Service Date                       |               |      | Clain   | Status             | 1          |        |                | Total Billed:   |                  |                           | \$363.60              |
| Pat Acct:            | e Procedure C                        | ode           |      | Clain   | Num/ ICN:          | 2013193701 | 489202 |                | Total Prov Pa   | id:              |                           | \$363.60              |
| Rend Prov            | Service Date<br>07 Jul - 11 Jul 2013 | Proc<br>H2014 | Mods | Rmrk Cd | Billed<br>\$363.60 | Allowed    | Deduct | Colns Grp / Ro | :/Qty/ Adj Amt  | Prov Adj Cd/ Amt | Prov Paid<br>\$363.60     | Pat Bal Due           |
|                      |                                      |               |      |         | \$363.60           | \$0.00     | \$0.00 | \$0.00         | \$0.00          | \$0.00           | \$363.60                  | \$0.00                |
| Name:                |                                      |               |      | Clain   | Status:            | 1          |        |                | Total Billed:   |                  |                           | \$145.44              |
| Pat Acct:<br>Ins Id: | CLAIM TEMPLET                        |               |      | Clain   | Num/ ICN:          | 2013193701 | 489401 |                | Total Prov Pa   | id:              |                           | \$145.44              |
| Rend Prov            | Service Date<br>05 Jul - 08 Jul 2013 | Proc<br>H2014 | Mods | Rmrk Cd | Billed<br>\$145.44 | Allowed    | Deduct | Colns Grp / Ro | / Qty / Adj Amt | Prov Adj Cd/ Amt | Prov Paid<br>\$145.44     | Pat Bal Due<br>\$0.00 |
|                      |                                      |               |      |         | \$145.44           | \$0.00     | \$0.00 | \$0.00         | \$0.00          | \$0.00           | \$145.44                  | \$0.00                |

## Learning Check

- 1. You should always copy the template before entering claim information?
  - a. Yes
  - b. No
- 2. From the Welcome page, where do you go to start your submission of a claim?
  - a. Tools
  - b. Reports
  - c. Claims
  - d. Help
- 3. Will your claim be automatically submitted once it's in a passed status?
  - a. Yes
  - b. No

### **Nevada Medicaid Contact Information**

#### **EDI Help Desk**

Phone: (877) 638-3472 (select option 2, then select option 0, then select 3) Email <u>NVMMIS.EDIsupport@dxc.com</u>

#### Mailing Address:

Nevada Medicaid EDI Coordinator P.O. Box 30042 Reno, NV 89520-3042

#### Nevada Provider Training

Email <u>NevadaProviderTraining@dxc.com</u>

# Thank you